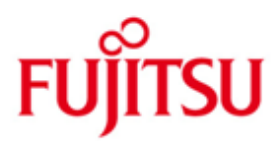

## FUJITSU Software BS2000 OSD/BC

Version V10.0A Juni 2020

Freigabemitteilung

Alle Rechte vorbehalten, insbesondere gewerbliche Schutzrechte. Änderung von technischen Daten sowie Lieferbarkeit vorbehalten. Haftung oder Garantie für Vollständigkeit, Aktualität und Richtigkeit der angegebenen Daten und Abbildungen ausgeschlossen. Wiedergegebene Bezeichnungen können Marken und/oder Urheberrechte sein, deren Benutzung durch Dritte für eigene Zwecke die Rechte der Inhaber verletzen kann.

© 2020 FUJITSU Technology Solutions GmbH

Die Marke FUJITSU und das FUJITSU Logo sind Marken oder registrierte Marken von FUJITSU Limited in Japan und in anderen Ländern. BS2000 ist eine Marke von FUJITSU Technology Solutions GmbH in Deutschland.

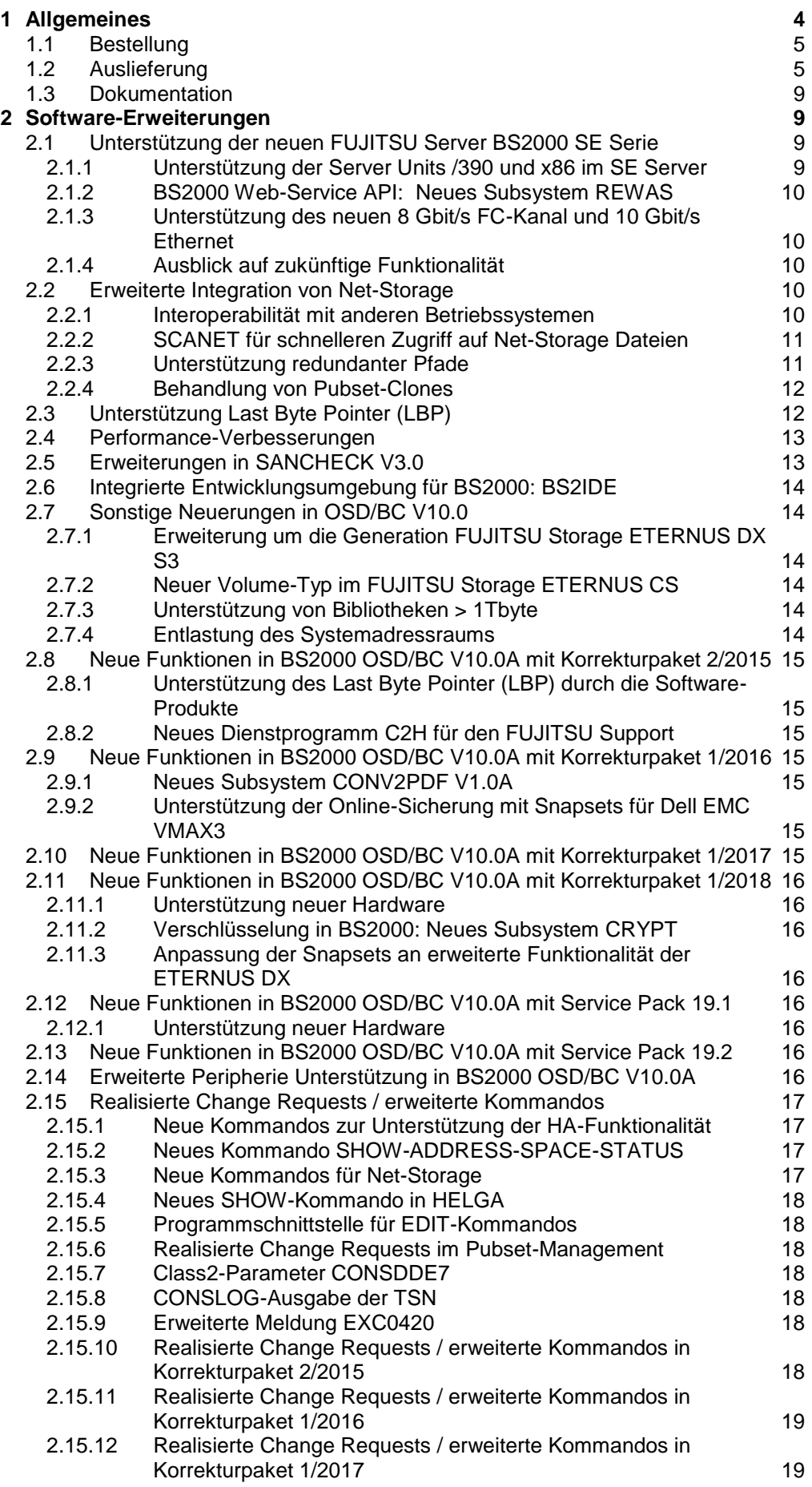

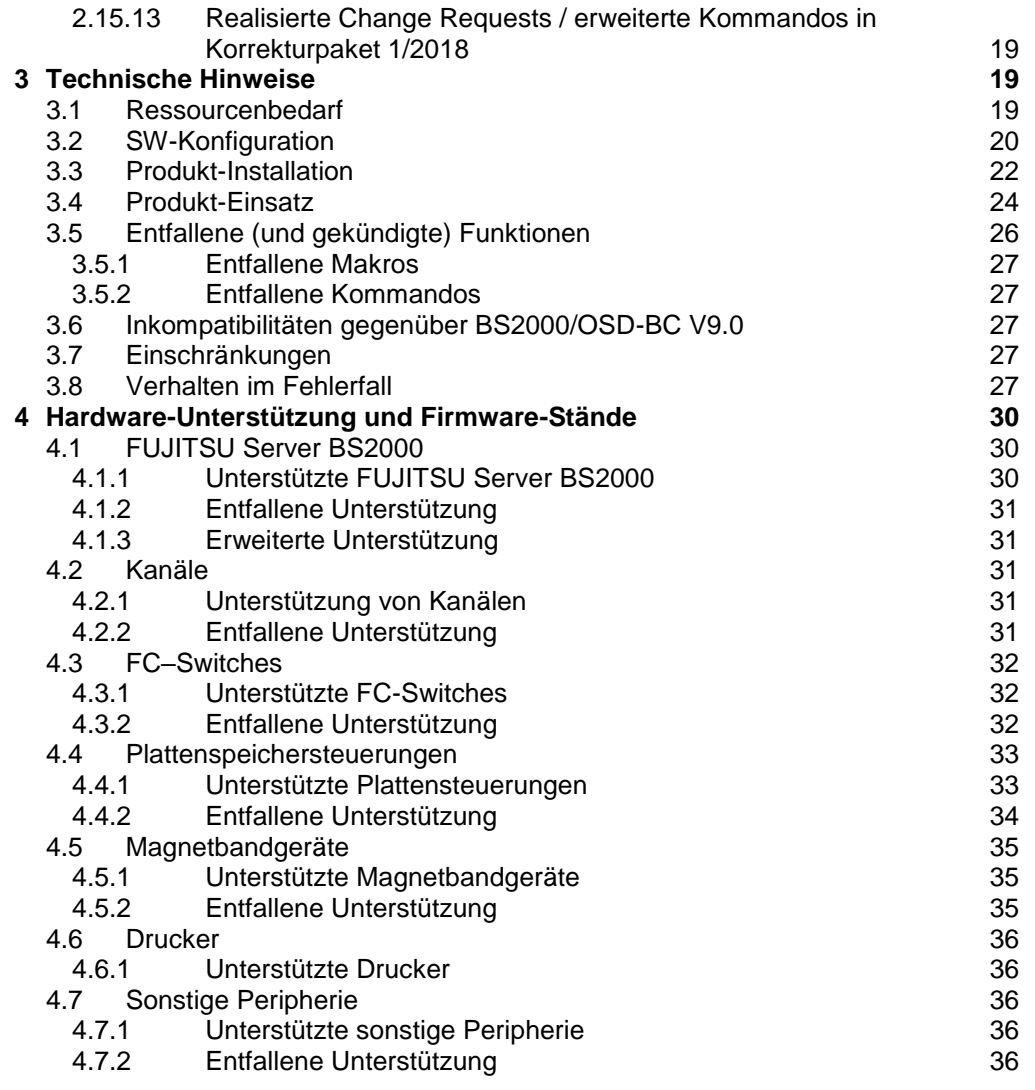

# <span id="page-3-0"></span>**1 Allgemeines**

\*9 \*8 \*7 \*6 \*5 \*4 \*3 \*2 \*1

\*7

Diese Freigabemitteilung enthält in gedrängter Form die wesentlichen Erweiterungen, Abhängigkeiten und Betriebshinweise zu den Lieferbestandteilen des Angebotspakets BS2000 OSD/BC V10.0, die in den technischen Liefereinheiten

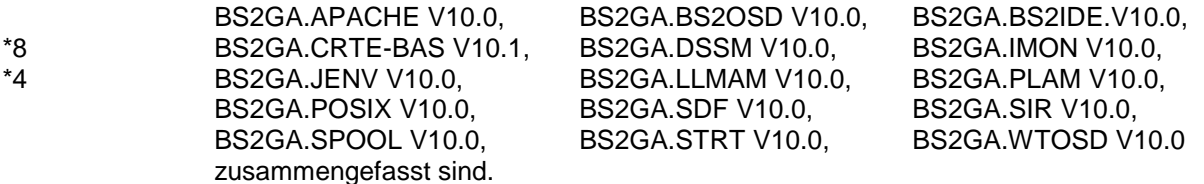

Der Inhalt entspricht dem Freigabestand Juni 2020. \*9

Änderungen gegenüber Freigabestand November 2019 sind mit \*9 gekennzeichnet. Änderungen gegenüber Freigabestand Juni 2019 sind mit \*8 gekennzeichnet. Änderungen gegenüber Freigabestand Juni 2018 sind mit \*7 gekennzeichnet. Änderungen gegenüber Freigabestand Oktober 2017 sind mit \*6 gekennzeichnet. Änderungen gegenüber Freigabestand Juni 2017 sind mit \*5 gekennzeichnet. Änderungen gegenüber Freigabestand Februar 2017 sind mit \*4 gekennzeichnet. Änderungen gegenüber Freigabestand Juni 2016 sind mit \*3 gekennzeichnet. Änderungen gegenüber Freigabestand November 2015 sind mit \*2 gekennzeichnet. Änderungen gegenüber Freigabestand April 2015 sind mit \*1 gekennzeichnet.

Diese und andere aktuelle Freigabemitteilungen sind auf der SoftBooks-DVD enthalten und online verfügbar unter [https://bs2manuals.ts.fujitsu.com.](https://bs2manuals.ts.fujitsu.com/) \*7

Für folgende technische Liefereinheiten gibt es jeweils eine eigene Freigabemitteilung:

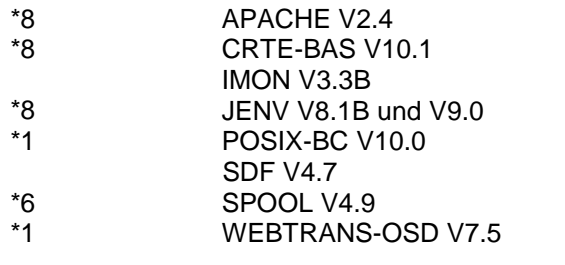

Für SE Server ist zusätzlich die Freigabemitteilung von BS2000 OSD/XC V10.0 zu beachten.

Werden mit dem Einsatz der vorliegenden Produktversion eine oder mehrere Vorgängerversionen übersprungen, so sind auch die Hinweise aus den Freigabemitteilungen (bzw. README-Dateien) der Vorgängerversionen zu berücksichtigen.

## <span id="page-4-0"></span>**1.1 Bestellung**

BS2000 OSD/BC V10.0 kann über Ihre zuständige Vertriebsgesellschaft bezogen werden.

Für BS2000 OSD/BC V10.0 gelten die allgemeinen Bedingungen zum Vertrag über die Nutzung und Betreuung von Software-Produkten.

## <span id="page-4-1"></span>**1.2 Auslieferung**

\*8 \*8

\*1 \*1 \*1

\*7 \*4

\*6 \*6

\*6

\*1 \*6

\*6 \*1 \*7

Die Lieferung der Dateien zu BS2000 OSD/BC V10.0 erfolgt mit dem Lieferverfahren SOLIS.

Lieferbestandteile von BS2000 OSD/BC V10.0

Folgende Liefergruppen (Release Units RU) der technischen Liefereinheiten (LE) gehören zum Lieferumfang von BS2000 OSD/BC V10.0:

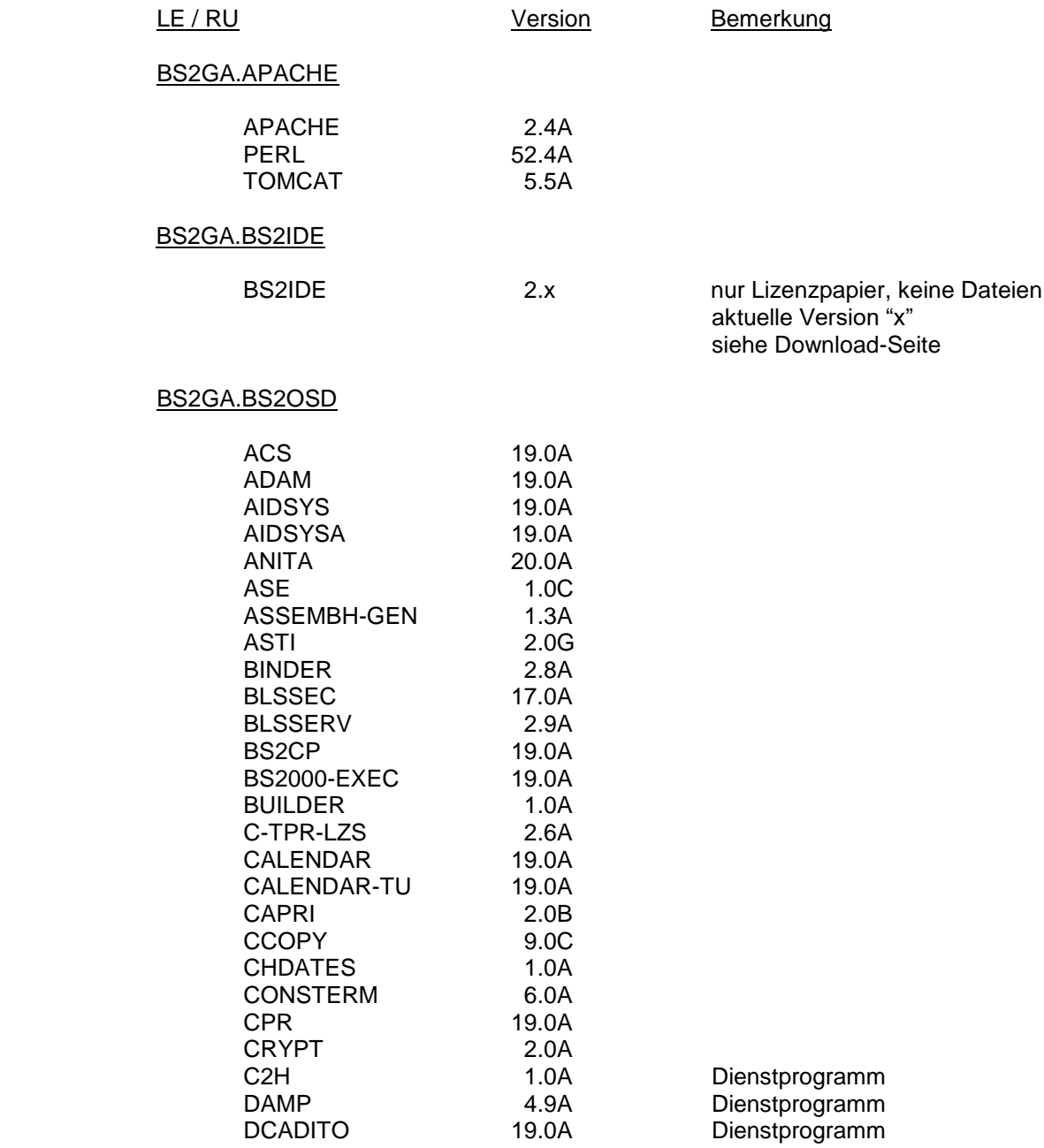

\*7

\*7

\*4

\*4 \*1

\*7

\*7

\*4

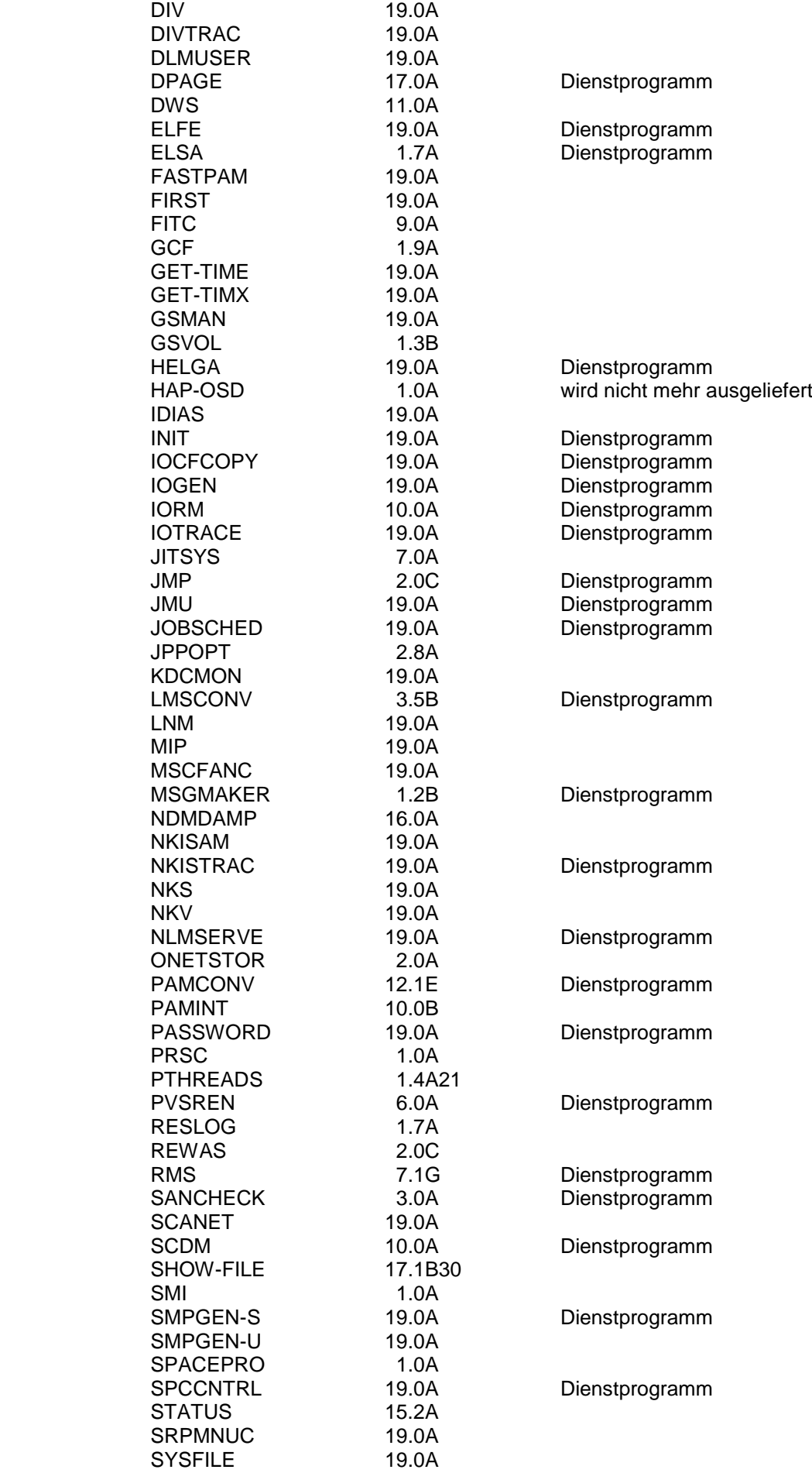

## Freigabemitteilung BS2000 OSD/BC V10.0A Stand Juni 2020

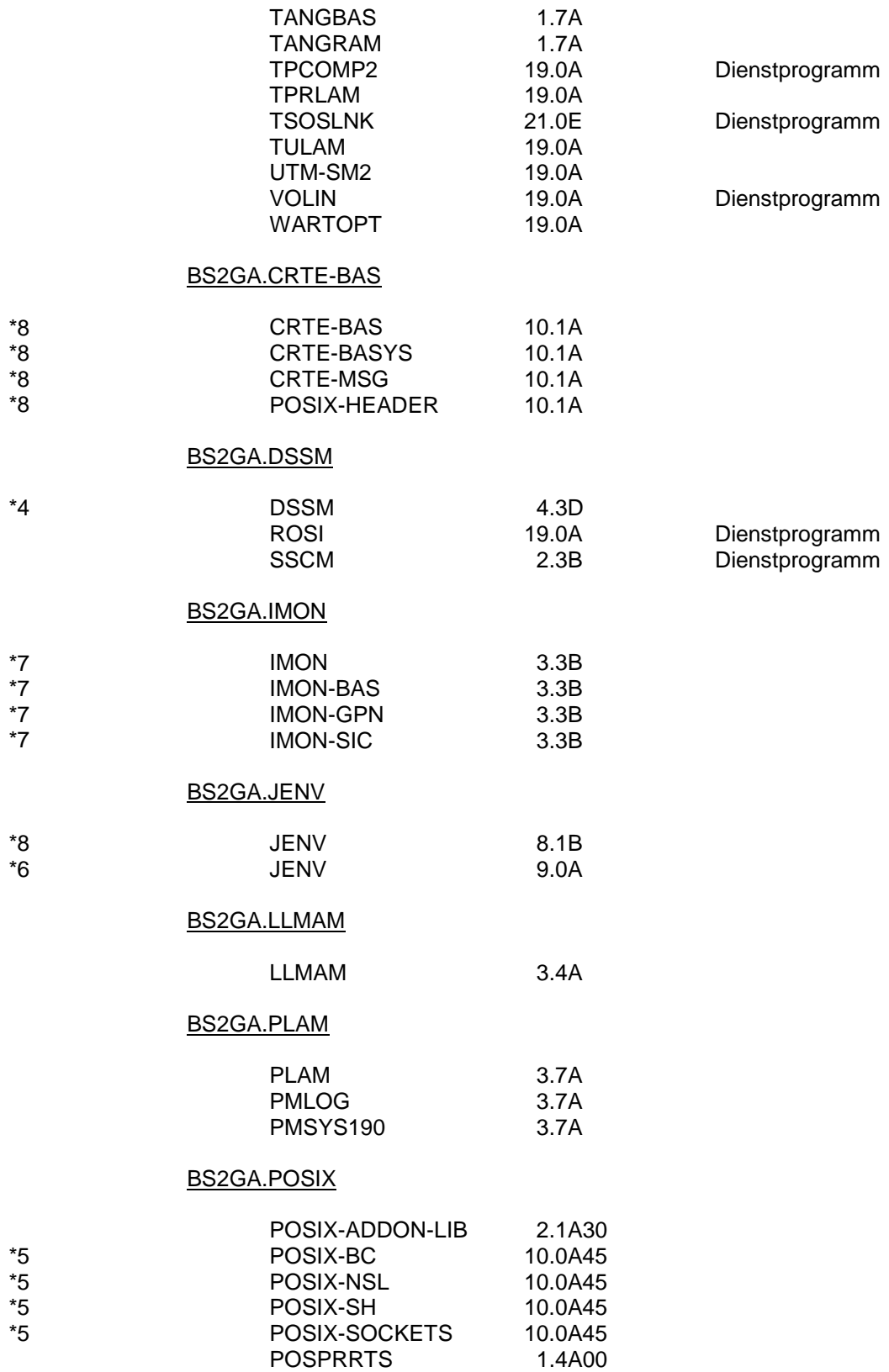

## BS2GA.SDF

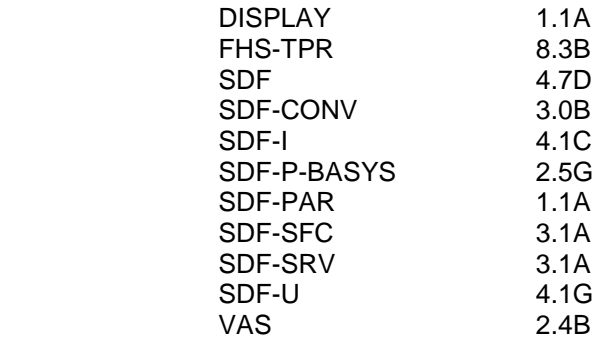

## BS2GA.SIR

\*4

\*1

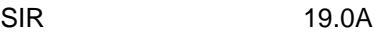

## BS2GA.SPOOL

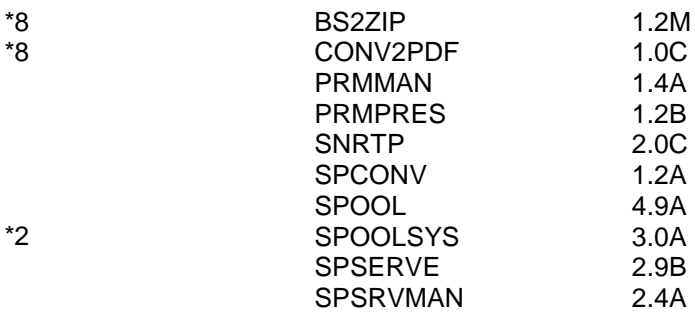

BS2GA.STRT

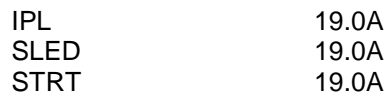

## BS2GA.WTOSD

WebTransactions for OSD 7.5B

Die Lieferbestandteile für die einzelnen Release Units können Sie dem SOLIS2- Lieferanschreiben entnehmen.

Im SOLIS2-Lieferanschreiben sind die einzelnen Dateien mit den jeweils gültigen Dateiund Datenträger-Merkmalen aufgeführt.

## <span id="page-8-0"></span>**1.3 Dokumentation**

Die Dokumentation zu BS2000 ist unter dem Titel BS2000 SoftBooks in deutscher und englischer Sprache auf DVD erhältlich. Die SoftBooks-DVD enthält auch die Freigabemitteilungen zu BS2000.

Die Dokumentationen ist auch im Internet unter [https://bs2manuals.ts.fujitsu.com](https://bs2manuals.ts.fujitsu.com/) verfügbar.

> Zu diesen Handbüchern kann es zusätzlich README-Dateien geben. Sie enthalten Änderungen und Erweiterungen zum Handbuch des jeweiligen Produktes.

README-Dateien sind auf der SoftBooks-DVD enthalten bzw. online unter [https://bs2manuals.ts.fujitsu.com](https://bs2manuals.ts.fujitsu.com/) verfügbar.

Für den Einsatz der HW-Peripherie-Geräte ist die entsprechende HW-Dokumentation erforderlich.

## <span id="page-8-1"></span>**2 Software-Erweiterungen**

Im Folgenden werden nur die wesentlichen Erweiterungen bzw. Verbesserungen gegenüber der Vorgängerversion BS2000/OSD-BC V9.0 beschrieben. Komponenten, deren neue Version nur die Unterstützung der BS2000 OSD/BC V10.0 beinhaltet, werden nicht gesondert erwähnt.

## <span id="page-8-2"></span>**2.1 Unterstützung der neuen FUJITSU Server BS2000 SE Serie**

#### <span id="page-8-3"></span>**2.1.1 Unterstützung der Server Units /390 und x86 im SE Server**

\*9

\*7 \*7 \*6 \*6 \*6

\*9 \*9

\*7

\*7

OSD/BC V10.0 unterstützt die SE Server mit den Server Units /390 und x86. In den SE Servern sind die beiden Linien S-Server und SQ-Server zusammengeführt. Die Server Units und die zusammen nutzbare Peripherie sind in einem gemeinsamen Rack integriert. Die Peripherie ist über FC-Kanal angeschlossen, Kanal Typ S wird an SE Server nicht mehr unterstützt.

Überwachung, Administration und Bedienung aller SE Komponenten erfolgt über die Web-basierte Benutzeroberfläche des SE Managers (SEM), der in der sogenannten Management Unit (MU) abläuft. Im SE Manager ist die MARS- und SKP 3970- Funktionalität zusammengefasst.

Die SE Server werden in diesen Modell-Varianten angeboten:

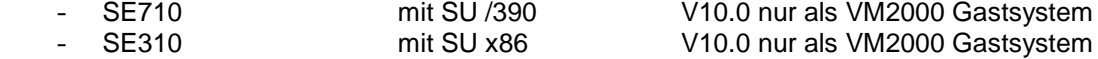

- SE700 / SE700B mit SU /390 (Fuji-C9) und optional SU x86
- SE500 / SE500B mit SU /390 (ASO-A9) und optional SU x86
	- SE300 / SE300B mit SU x86

SU x86 benötigt als Trägersystem X2000 ab V6.0A.

BS2000 OSD/BC V10.0 wird für die Server Units im SE Server ausschließlich als Bestandteil des OSD/XC-Paketes angeboten.

> Weitere Informationen finden Sie in der Freigabemitteilung von BS2000 OSD/XC V10.0 und den Handbüchern zum SE Server.

## <span id="page-9-0"></span>**2.1.2 BS2000 Web-Service API: Neues Subsystem REWAS**

Die Kommunikation zwischen dem SE Manager und den BS2000-Komponenten des SE Servers erfolgt im BS2000 über das neue privilegierte Subsystem REWAS (RESTful Web API Service). REWAS setzt das Subsystem ASTI voraus. Über das Web-Service API können interne BS2000-Komponenten Nachrichten mit dem SE Manager austauschen.

## <span id="page-9-1"></span>**2.1.3 Unterstützung des neuen 8 Gbit/s FC-Kanal und 10 Gbit/s Ethernet**

Für die Server Units /390 im SE Server ist ein neuer Fibre Channel mit 8 Gbit/s und 10Gbit/s Ethernet verfügbar. Je Kanalpfad können mehr als 256 Geräte angeschlossen werden. Zur Verbesserung der Performance wird die Funktion Concurrent Sense (IO-Status und Sense in einer IO) unterstützt. Die Anzeige der prozentualen Auslastung wurde in den Produkten SM2 und IORM entsprechend angepasst.

## <span id="page-9-2"></span>**2.1.4 Ausblick auf zukünftige Funktionalität**

In einer Folgeversion der SE Server wird die High Availability Funktionalität und Live Migration unterstützt werden (HA/LM).

Bei HA-Failover wird ein nicht mehr verfügbares BS2000-Gastsystem auf einer anderen Server Unit gestartet. Unterstützt werden beide Server Units x86 und /390. Bei Live Migration wird ein BS2000-Gastsystem, das auf einer Server Unit /390 läuft, unterbrechungsfrei verlagert. Für die SU x86 ist zusätzlich eine Verlagerung von native Systemen möglich. Die Überwachung des Zustandes eines BS2000-Gastsystems auf SU /390 geschieht durch das Subsystem HAP-OSD, die Kommunikation mit dem SE Manager erfolgt über das oben erwähnte Subsystem REWAS.

## <span id="page-9-3"></span>**2.2 Erweiterte Integration von Net-Storage**

## <span id="page-9-4"></span>**2.2.1 Interoperabilität mit anderen Betriebssystemen**

Ab BS2000/OSD-BC V9.0 können BS2000-Dateien auf sogenanntem Net-Storage, d.h. über NFS zugreifbaren NAS-Speicher, abgelegt und verarbeitet werden.

Bisher konnten auf Net-Storage angelegte Dateien nur von BS2000 bearbeitet werden, UNIX-/Windows Systeme hatten nur lesenden Zugriff.

Durch die erweiterte Net-Storage-Funktionalität in OSD/BC V10.0 kann BS2000 von UNIX/Linux-Systemen angelegte Dateien importieren und verarbeiten, wenn die Dateinamen BS2000-Konventionen entsprechen. Umgekehrt können UNIX/Linux-Systeme von BS2000 angelegte Dateien verarbeiten.

Hierzu wurde die neue Dateieigenschaft **Node-File** eingeführt. Node-Files werden in BS2000 OSD/BC V10.0 als PAM-Dateien verwaltet (FILE-STRUC=PAM, BLK-CTRL=NO).

Die Datei wird auf Net-Storage in benutzerspezifischen Verzeichnissen unterhalb des Net-Storage Volumes abgelegt. Die Verzeichnisse erhalten den Namen der BS2000 Benutzerkennung.

Node-Files können von UNIX/Linux-Systemen geändert werden, dabei trägt der Anwender die Verantwortung für die Daten-Konsistenz (siehe auch unten "Berechtigungskonzept")

FGGs, Daten im PAM-Key-Format und temporäre Dateien werden wie bisher auf Net-Storage nicht unterstützt. Eine Verschlüsselung von Node-Files ist nicht möglich. BS2000-Version < OSD/BC V10.0 können auf Node-Files nicht zugreifen.

## Berechtigungskonzept für Node-Files

Damit sowohl von BS2000- als auch UNIX-Systemen der Zugriff auf Node-Files möglich ist, muss die Benutzerverwaltung im BS2000 und UNIX aufeinander abgestimmt sein. Dazu werden mit MODIFY-POSIX-USER-ATTRIBUTES für BS2000-Benutzerkennungen dieselben Benutzer- und Gruppennummern eingetragen wie in den am selben Net-Storage angeschlossenen UNIX-Systemen.

Zusätzlich ist bei der Nutzung von NFSv4 die Anbindung des Net-Clients und Net-Servers an LDAP erforderlich.

Für die Zugriffsrechte auf die Dateien gelten für UNIX-Systeme die Mechanismen des File-Systems. Die BS2000-spezifischen Schutzmechanismen wie z.B. GUARDS sind nur im BS2000 wirksam.

## Erweiterte und neue Kommandos für Node-Files

- CREATE-FILE, DELETE-FILE, EXPORT-FILE und SHOW-FILE-ATTRIBUTES wurden im Operanden STORAGE-TYPE um den Parameter FILE-TYPE=\*NODE-FILE erweitert.
- SHOW-FILE-ATTRIBUTES wurde bei Ausgabe in Strukturvariable um FILE-TYPE=BS2000 bzw. FILE-TYPE=NODE erweitert.
- MODIFY-FILE-ATTRIBUTES wurde im Operanden SUPPORT bei der Angabe des Ablageortes um FILE-TYPE=\*NODE-FILE erweitert
- IMPORT-NODE-FILE importiert UNIX/Linux-Dateien vom Net-Storage, aktualisiert bzw. erzeugt die Einträge im TSOSCAT und BS2FSCAT. Die Datei wird im BS2000 im PAM-Format (BLKCTRL=NO) katalogisiert, die Datei selbst wird nicht modifiziert.
- EXPORT-NODE-FILE löscht die Katalogeinträge der Node-File im TSOSCAT und BS2FSCAT. Die Datei selbst bleibt auf dem Net-Storage erhalten.
- LIST-NODE-FILES listet die Dateien auf, die sich im angegebenen benutzerspezifischen Verzeichnis auf dem Net-Storage befinden und den BS2000 Dateinamenskonventionen entsprechen, d.h. mit IMPORT-NODE-FILE importiert werden können.

#### <span id="page-10-0"></span>**2.2.2 SCANET für schnelleren Zugriff auf Net-Storage Dateien**

Bisher war die Dauer für das Erzeugen neuer Net-Storage-Dateien abhängig vom Füllgrad des BS2FSCAT, da der gesamte Katalog durchsucht wurde. Diese Abhängigkeit wird durch das neue Subsystem SCANET beseitigt. SCANET ist vergleichbar mit der Speedcat-Implementierung für Pubsets und ermöglicht eine gleichmäßige Performance beim Zugriff auf Net-Storage-Dateien.

SCANET muss explizit gestartet werden und wird mit Start des Subsystems genutzt. Das Subsystem kann jederzeit beendet werden.

## <span id="page-10-1"></span>**2.2.3 Unterstützung redundanter Pfade**

Ab OSD/BC V10.0 ist es möglich, für den im HNC ablaufenden Net-Client redundante Pfade zu definieren. Die Redundanzverbindung wird vom Administrator per Kommando festgelegt. Bei Ausfall des Net-Clients wird die Verbindung am redundanten HNC neu aufgebaut. Durch den Umschaltvorgang kann es zu Verzögerungen bei den betroffenen Anwendungen kommen.

## <span id="page-11-0"></span>**2.2.4 Behandlung von Pubset-Clones**

Dateien auf Net-Storage werden nicht geklont. Werden Pubset-Spiegel abgetrennt, die Katalogeinträge zu Net-Storage-Dateien enthalten, müssen daher die Referenzen auf diese Dateien ungültig gemacht werden.

Bisher werden nur die Net-Storage Volume-Einträge im TSOSCAT auf "ungültig" gesetzt und bei einem späteren Imcatieren automatisch entfernt. Ab OSD/BC V10.0 werden zusätzlich auch die Katalogeinträge der Net-Storage Dateien aus dem TSOSCAT des Clones entfernt.

## <span id="page-11-1"></span>**2.3 Unterstützung Last Byte Pointer (LBP)**

Zur Unterstützung der Interoperabilität bei der Dateiverarbeitung mit offenen Systemen (UNIX/Windows) wird mit OSD/BC V10.0 im Katalogeintrag von Dateien das neue Attribut "Last Byte Pointer" (LBP) eingeführt. Der Last Byte Pointer (LBP) zeigt bei PAM-Dateien auf das letzte gültige Byte des letzten logischen Blocks der Datei. Dies ermöglicht einer Anwendung später nach Schließen und erneutem Öffnen das bytegenaue Fortschreiben der Datei. Die erweiterte Funktionalität ist für den Anwender auf Programmebene (FSTAT-Makro, C-Bibliotheksfunktionen) sichtbar und wird in der Ausgabe von SHOW-FILE berücksichtigt. Anwendungen, die den LBP nicht nutzen, werden weiterhin voll kompatibel unterstützt.

## **Hinweis:**

**Der LBP sollte erst verwendet werden, wenn an allen Systemen, mit denen Datenaustausch erfolgt (z.B. über shared Pubsets, EXPORT-PUBSET/IMPORT-PUBSET oder Filetransfer) das Korrekturpaket 2/2015 aktiviert wurde. Detaillierte Informationen finden Sie unter** 

<http://docs.ts.fujitsu.com/dl.aspx?id=25a5c173-aaa5-4018-bd68-f9058747486d>

Dateien, die in einer Umgebung mit LBP-Unterstützung geändert/erstellt wurden, sollten nicht ohne LBP-Unterstützung weiterverarbeitet werden. Der Versuch, Dateien, die einen LBP besitzen, auf Privatplatte oder Band zu kopieren

oder zu verschlüsseln, wird mit DMS0D09 abgewiesen.

\*1

\*1 \*1 \*1

## <span id="page-12-0"></span>**2.4 Performance-Verbesserungen**

OSD/BC V10.0 enthält eine Reihe von Maßnahmen zur Verbesserung der Performance. Auf die Benutzeroberfläche haben die Maßnahmen keine Auswirkungen. Unten aufgeführt sind nur die wichtigsten Änderungen.

#### Vermeidung von CPU Zwangsentzug unter Nukleus-Lock

Eine virtuelle CPU wird nach Ablauf ihrer maximalen Zeitscheibe vom Hypervisor von der realen CPU verdrängt. Erfolgt dieser Zwangsentzug unter Nukleus-Lock, kann sich dies negativ auf das Performance-Verhalten der übrigen virtuellen CPUs auswirken, und zwar umso stärker, je mehr virtuelle CPUs genutzt werden

In OSD/BC V10.0 ist daher ein Kommunikationsmechanismus zwischen BS2000 und dem Hypervisor realisiert, der den Entzug der realen CPU unter Nukleus-Lock verhindert.

## Verbesserungen im Allocator

Zur Steigerung der Performance wurde in OSD/BC V10.0 die Strategie zum Durchsuchen der Allocator-Tabellen optimiert, insbesondere für kleine und mittlere Speicheranforderungen.

## Verbesserungen im SNAP

Performance-Verbesserungen im SNAP werden durch mehrere Maßnahmen erreicht:

- Daten im Realspeicher werden asynchron in die SNAP-Datei kopiert.
- SNAP-Metadaten werden nur noch zu Beginn und Ende des SNAP-Ablaufs in der SNAP-Datei abgelegt. Bisher wurden die SNAP-Metadaten in regelmäßigen Abständen zwischen die Realspeicher-Daten in die Datei geschrieben.
- Bei einem Hauptspeicherausbau > 2 Gbyte und nur wenigen CL4-Seiten unterhalb 2 Gbyte, werden diese Seiten gemeinsam mit den CL3-Seiten kopiert.

## <span id="page-12-1"></span>**2.5 Erweiterungen in SANCHECK V3.0**

- Unterstützung von Brocade Virtual Fabrics
- Unterstützung von NPIV-fähigen F-Ports am FC-Switch
- Am SE Server Darstellung von SAN-Informationen am SE Manager
- Vorleistungen zur Unterstützung der zukünftigen Funktion "Live Migration am SE Server

#### Hinweis:

Auf SU /390 ist die Installation von SANCHECK für das Native- bzw. Monitorsystem für die Ermittlung des aktuellen IORSF erforderlich.

Auf SU x86 ist der Ablauf von SANCHECK im BS2000 nicht erforderlich. Das Kommando START-SANCHECK wird mit der Meldung SAN0I05 abgewiesen.

## <span id="page-13-0"></span>**2.6 Integrierte Entwicklungsumgebung für BS2000: BS2IDE**

BS2IDE (IDE= **I**ntegrated **D**evelopment **E**nvironment) ist eine integrierte Entwicklungsumgebung für BS2000 und wird mit eingeschränkter Wartung als Plug-In für Eclipse angeboten.

BS2IDE unterstützt den BS2000-Entwickler in einer modernen Entwicklungsumgebung, indem über openFT-Verbindungen BS2000-Dateien oder Bibliothekselemente im Remote System Explorer (RSE) geöffnet, im integrierten Editor bearbeitet und zurückgeschrieben werden können. Die Übersetzung im BS2000 lässt sich direkt aus Eclipse heraus anstoßen. Das Ergebnis der Übersetzungsprozedur wird in der Entwicklungsumgebung dargestellt, Fehler direkt im Editor an der entsprechenden Stelle im Programmcode angezeigt und Hinweise zur möglichen Fehlerursache gegeben. Unterstützt werden die Sprachen C/C++, ASSEMBH und COBOL inkl. ESQL-COBOL. Eine Anbindung ist sowohl an Verwaltungssysteme aus der offenen Welt (z.B. Subversion) als auch an BS2000-Mittel wie z.B. PLAM-Bibliotheken möglich.

Die Zugangsdaten zum Download von BS2IDE werden in einem Lizenzpapier zusammen mit OSD/BC V10.0 ausgeliefert. Unter dieser Adresse finden Sie auch ausführliche Informationen zu den Installationsvoraussetzungen und der Funktionalität von BS2IDE.

## <span id="page-13-1"></span>**2.7 Sonstige Neuerungen in OSD/BC V10.0**

## <span id="page-13-2"></span>**2.7.1 Erweiterung um die Generation FUJITSU Storage ETERNUS DX S3**

In BS2000 OSD/BC V10.0 werden zusätzlich zu den freigegebenen Modellen der ETERNUS DX Storage Systeme die Generation ETERNUS DX500 S3 bzw. DX600 S3, sowie ETERNUS DX8700 S3 unterstützt.

## <span id="page-13-3"></span>**2.7.2 Neuer Volume-Typ im FUJITSU Storage ETERNUS CS<sup>1</sup>**

Ab OSD/BC V10.0 werden im ETERNUS CS mit der LTO4-Emulation und Volume-Typ TAPE-U4 hochkapazitive Volumes mit bis zu 2<sup>32</sup> Blöcken je Volume unterstützt. Bisher wurde der ETERNUS CS mit Volume-Typ TAPE-C4 betrieben, die nur 2<sup>22</sup>-1 Blöcke erlauben.

## <span id="page-13-4"></span>**2.7.3 Unterstützung von Bibliotheken > 1Tbyte**

PLAM V3.7 unterstützt Bibliotheken > 1 TByte, indem das Feld für die Anzahl Blöcke vergrößert wurde. Damit können Bibliotheken genauso groß wie die sonstigen BS2000- Dateien werden.

## <span id="page-13-5"></span>**2.7.4 Entlastung des Systemadressraums**

Durch regelmäßige Auslagerung von Daten in Dataspaces durch das Memory Management, DAB und openSM2/COSMOS wird eine Entlastung des Systemadressraumes erreicht. Zusätzlich erlaubt die Bindeprozedur für das BS2000-EXEC eine feinere Abstufung der konfigurierbaren Größe des Systemadressraumes. Damit können entweder neue Funktionen zusätzlichen Systemadressraum verwenden oder nicht privilegierte Anwendungen einen größeren User-Adressraum nutzen.

l

<sup>1</sup> Der Begriff ETERNUS CS umfasst in diesem Dokument alle Modelle des virtuellen Archivsystems ETERNUS CS, die aktuell unterstützt werden.

## <span id="page-14-0"></span>**2.8 Neue Funktionen in BS2000 OSD/BC V10.0A mit Korrekturpaket 2/2015**

## <span id="page-14-1"></span>**2.8.1 Unterstützung des Last Byte Pointer (LBP) durch die Software-Produkte**

Mit Korrekturpaket 2/2015 unterstützen alle Software-Produkte den Last Byte Pointer (LBP). Der LBP sollte erst verwendet werden, wenn alle Systeme, mit denen ein Datenaustausch erfolgt, auf Korrekturpaket 2/2015 umgestellt sind. Nähere Informationen finden Sie unter <http://docs.ts.fujitsu.com/dl.aspx?id=25a5c173-aaa5-4018-bd68-f9058747486d> \*1 \*1 \*1 \*1 \*1

## <span id="page-14-2"></span>**2.8.2 Neues Dienstprogramm C2H für den FUJITSU Support**

- Mit Hilfe des neuen Dienstprogramms C2H (Configuration to HTML) können die Konfiguration, Status- und Diagnoseinformationen, sowie wichtige Systemdateien eines BS2000 Systems automatisch in eine HTML-Datei ausgegeben und nach Transfer auf einen PC mit einem Web-Browser angezeigt werden.
	- C2H wird unter der Kennung \$SERVICE installiert und ist für die Nutzung durch den FUJITSU Support vorgesehen.
		- Information zur Installation von C2H finden Sie im Kapitel "Produkt-Installation".

## <span id="page-14-3"></span>**2.9 Neue Funktionen in BS2000 OSD/BC V10.0A mit Korrekturpaket 1/2016**

## <span id="page-14-4"></span>**2.9.1 Neues Subsystem CONV2PDF V1.0A**

\*2 \*2 \*2

 $*2$ 

\*2 \*2 \*2 \*2

\*2 \*2 \*2 \*2

\*2 \*2 \*2  $*2$ 

\*1 \*1 \*1 \*1 \*1 \*1 \*1

> CONV2PDF war bisher Bestandteil des Produkts SPOOLSYS. Mit Korrekturpaket 1/2016 wird CONV2PDF als eigenes Produkt innerhalb der Liefereinheit SPOOL ausgeliefert. Funktionen und Erweiterungen werden in der Freigabemitteilung von SPOOL V4.9 beschrieben.

#### <span id="page-14-5"></span>**2.9.2 Unterstützung der Online-Sicherung mit Snapsets für Dell EMC VMAX3**

Der Betrieb von BS2000 Snapsets an Storage Systemen VMAX3 setzt SHC-OSD ab V12.0 voraus. An SU300 ist zusätzlich X2000 ab V6.1 erforderlich. Snapsets am SRDF-Target inhomogener SRDF-Konfigurationen zwischen Symmetrix und VMAX3 werden nicht unterstützt.

VMAX3 kennt keine speziellen Snap-Volumes. Für den Snapset-Betrieb müssen deshalb alle vorgesehenen Snap-Units vorab mit dem Dienstprogramm VOLIN initialisiert und dem jeweiligen System zugeschaltet werden. Als VSN für diese Volumes wird die Sondernotation S#<mn> eingeführt, z.B. S#5234. Dabei ist <mn> die Geräte-Mnemonic.

Ausführliche Informationen zur Datensicherung mit Snapsets finden Sie in den aktuellen Benutzerhandbüchern zu BS2000 OSD/BC V10.0

- Einführung in die Systembetreuung<br>Kommandes Band 5 und Band 7
- Kommandos Band 5 und Band 7

## <span id="page-14-6"></span>**2.10 Neue Funktionen in BS2000 OSD/BC V10.0A mit Korrekturpaket 1/2017**

Korrekturpaket 1/2017 enthält neben Fehlerkorrekturen und einem Change Request in ASTI 2.0G keine weiteren neuen Funktionen. \*4 \*4

## <span id="page-15-0"></span>**2.11 Neue Funktionen in BS2000 OSD/BC V10.0A mit Korrekturpaket 1/2018**

## <span id="page-15-1"></span>**2.11.1 Unterstützung neuer Hardware**

Mit Korrekturpaket 1/2018 werden neue FUJITSU Storage ETERNUS DX Plattensteuerungen unterstützt. \*6 \*6

## <span id="page-15-2"></span>**2.11.2 Verschlüsselung in BS2000: Neues Subsystem CRYPT**

- Der neue B2000-Lieferbestandteil CRYPT V2.0 wurde erstmals mit OSD/BC V11.0 ausgeliefert. Mit Korrekturpaket 1/2018 steht CRYPT auch in BS2000 OSD/BC V10.0 zur Verfügung. \*6 \*6 \*6
- Damit werden auf allen Servern kryptographische Funktionen für Anwendungen und interne Komponenten als Bestandteil von BS2000 zur Verfügung gestellt. Die Elementaroperationen zur Ver- und Entschlüsselung sind in dem neuen Subsystem CRYPT als Software-Lösung realisiert und daher CPU-intensiv. Bei der Verschlüsselung großer Dateien muss dies berücksichtigt werden. CRYPT wird u.a. von den Kommandos ENCRYPT-FILE und DECRYPT-FILE genutzt. \*6 \*6 \*6 \*6 \*6 \*6
- Der BS2000-Lieferbestandteil (Release Unit) CRYPT löst die openCRYPT-Produkte ab. \*6

## <span id="page-15-3"></span>**2.11.3 Anpassung der Snapsets an erweiterte Funktionalität der ETERNUS DX**

Der Betrieb von Snapsets auf Basis der erweiterten Snap-Funktionalität (FDEV, TDEV anstatt SDV) oder BS2000 Online-Sicherung auf Basis QuickOPC (Clone-Typ \*COPY) wird von CCOPY V9.0C unterstützt. \*6 \*6 \*6

## <span id="page-15-4"></span>**2.12 Neue Funktionen in BS2000 OSD/BC V10.0A mit Service Pack 19.1**

Im Service Pack 19.1 sind für die Liefergruppe BS2OSD nur Fehlerkorrekturen und keine neuen Funktionen enthalten. \*7 \*7

## <span id="page-15-5"></span>**2.12.1 Unterstützung neuer Hardware**

Zusätzlich zu den bisherigen SE Servern werden die Servergenerationen SE710 und SE310 mit SE-Basissoftware V6.3 unterstützt. \*7 \*7

## <span id="page-15-6"></span>**2.13 Neue Funktionen in BS2000 OSD/BC V10.0A mit Service Pack 19.2**

Im Service Pack 19.2 sind für die Liefergruppe BS2OSD nur Fehlerkorrekturen und keine neuen Funktionen enthalten. \*8 \*8

## <span id="page-15-7"></span>**2.14 Erweiterte Peripherie Unterstützung in BS2000 OSD/BC V10.0A**

Seit 04/2020 werden die neuen Storage Systeme FUJITSU ETERNUS DX500/600 S5 und AF650 S3 unterstützt. Bei Verwendung von SHC-OSD ist mindestens SHC-OSD V14.0 nötig. \*9 \*9 \*9

## <span id="page-16-0"></span>**2.15 Realisierte Change Requests / erweiterte Kommandos**

## <span id="page-16-1"></span>**2.15.1 Neue Kommandos zur Unterstützung der HA-Funktionalität**

Als Vorleistung auf die zukünftige HA-Funktionalität der SE Server, werden im BS2000 neue bzw. erweiterte Informations-/ Administrations-Kommandos angeboten.

#### SHOW-SYSTEM-INFORMATION

Das Kommando wurde um den Operanden SERVER-UNIT erweitert. Er kann die Werte \*STD / \*INITIAL / \*CURRENT annehmen. Der neue Class2-Parameter MIGHOST bestimmt systemglobal den gültigen Wert von \*STD. Auf das Ergebnis der Kommandoausgabe hat der Operand erst nach einer Live-Migration Einfluss.

## SHOW-LIVE-MIGRATION-DEFAULTS / MODIFY-LIVE-MIGRATION-DEFAULTS

Bei einer Live-Migration ändern sich Systemeigenschaften, was sich in der Ausgabe von Programmen oder Kommandos, die diese Eigenschaften abfragen, widerspiegelt, z.B. bei der Ausgabe von SHOW-SYSTEM-INFORMATION.

SHOW-LIVE-MIGRATION-DEFAULTS zeigt taskspezifisch die Default-Einstellungen für diese Kommandos und Programme an. Mit MODIFY-LIVE-MIGRATION-DEFAULTS können diese Einstellungen taskspezifisch geändert werden.

## SHOW-LIVE-MIGRATION-HISTORY

Das Kommando gibt Auskunft über vorausgegangene Live-Migrationen und zugehörige variable Daten für die ausgewählten Server Units. Über den Kommando-Operanden INFORMATION kann der Umfang der Ausgabe bestimmt werden.

#### SUSPEND-IO / RESUME-IO

Mit Hilfe dieser beiden Kommandos lassen sich bei einer geplanten Site-Umschaltung, d.h. bei Ausfall der Server Unit und des Plattenspeicher-Systems, die Unterbrechungszeiten für die Gastsysteme minimieren.

## <span id="page-16-2"></span>**2.15.2 Neues Kommando SHOW-ADDRESS-SPACE-STATUS**

Das Kommando SHOW-ADDRESS-SPACE-STATUS gibt Auskunft über die Belegung der einzelnen Speicherklassen des System-Adressraums und der Belegung des User-Adressraums. Über Kommando-Parameter kann der Umfang der Ausgabe bestimmt werden. Unter Kennungen mit Standard-Privileg kann nur die Belegung des User-Adressraum für die eigenen Tasks angezeigt werden.

#### <span id="page-16-3"></span>**2.15.3 Neue Kommandos für Net-Storage**

Die neuen Kommandos für die Net-Storage Funktionalität Node-File sind in Kapitel 2.2.1 beschrieben.

SET-NET-CLIENT-ALTERNATE Dieses Kommando ordnet für die Hochverfügbarkeit einen alternativen Net-Client zu.

#### SHOW-NET-CLIENT-ALTERNATE

Dieses Kommando zeigt die alternativen Net-Clients für die Hochverfügbarkeit an.

#### LIST-NET-DIRECTORIES

Das Kommando zeigt die für Net-Storage freigegebenen Verzeichnisse eines Net-Servers an.

#### SHOW-NET-STORAGE

Das Kommando wurde um den Operanden UPDATE-VOLUMES erweitert. UPDATE-VOLUMES kann die Werte \*NO/\*YES annehmen. Der Operand bestimmt, ob die Tabelle der Net-Storage-Volumes für das angegebene Verzeichnis vor der Ausgabe aktualisiert wird.

## <span id="page-17-0"></span>**2.15.4 Neues SHOW-Kommando in HELGA**

HELGA V19.0A bietet ein neues SHOW-Kommando an. Dieses Kommando listet alle in der eigenen Task angegebenen CHANGE-Kommandos mit allen Informationen auf, die für ein Rücksetzen der Änderungen relevant sind.

## <span id="page-17-1"></span>**2.15.5 Programmschnittstelle für EDIT-Kommandos**

In BS2000/OSD-BC V9.0 wurden eine Reihe neuer EDIT-Kommandos eingeführt, z.B. EDIT-JOB-OPTIONS oder EDIT-MASTER-CATALOG-ENTRY.

Ab OSD/BC V10.0 können diese EDIT-Kommandos mit Hilfe des CMD-Makros (siehe Manual "Makroaufrufe an den Ablaufteil") auch in Programmen aufgerufen werden, wenn diese mit dem Kommando INCLUDE-CMD eingeschalt werden.

Das gilt auch für andere Kommandos, die als Prozeduren implementiert sind, sowie für

einfache Prozeduren (/CALL, /CALL-PROCEDUR, /DO).

INCLUDE-CMD unterbricht das aufrufende Programm, um die Prozedur oder das als Prozedur implementierte Kommando auszuführen, und kehrt am Ende wieder zum aufrufenden Programm zurück. Die gerufene Prozedur darf kein Kommando enthalten, das das Programm entlädt. Das Kommando INCLUDE-CMD ist im SDF-P-Manual beschrieben.

## <span id="page-17-2"></span>**2.15.6 Realisierte Change Requests im Pubset-Management**

#### Ändern der PUBRES-Mnemonic

Ab OSD/BC V10.0 kann die Mnemonic der PUBRES mittels der Kommandos EDIT-MASTER-CATALOG-ENTRY und MODIFY-MASTER-CATALOG-ENTRY geändert werden.

Anzeige der PUBRES-Mnemonic

Ab OSD/BC V10.0 zeigt SHOW-MASTER-CATALOG-ENTRY unabhängig vom Status des Pubsets die Mnemonic der PUBRES-Platte an.

## <span id="page-17-3"></span>**2.15.7 Class2-Parameter CONSDDE7**

Der Class2-Parameter CONSDDE7 legt fest, ob die Meldung DMS0DE7 nur auf SYSOUT oder auf SYSOUT und Konsole ausgegeben wird. Ab BS2000 OSD/BC V10.0 kann der Parameter CONSDDE7 mit dem Kommando MODIFY-SYSTEM-PARAMETERS dynamisch geändert werden.

## <span id="page-17-4"></span>**2.15.8 CONSLOG-Ausgabe der TSN**

Mit dem neuen Class2-Parameter NBLOGT0 wird festgelegt, ob die TSN in der CONSLOG immer vierstellig, d.h. einschließlich aller führenden Nullen ausgegeben wird. Standardmäßig wird bei mehreren führenden Nullen nur eine Null ausgegeben und die TSN mit weniger als vier Stellen dargestellt z .B. 0A statt 000A.

## <span id="page-17-5"></span>**2.15.9 Erweiterte Meldung EXC0420**

Bisher werden bei der LOGOFF Meldung EXC0420 die verbrauchte CPU-Zeit, die User-ID und die Task-ID ausgegeben. Die Meldung EXC0420 wurde in OSD/BC V10.0 um die Angabe des Jobnamens erweitert.

## <span id="page-17-6"></span>**2.15.10 Realisierte Change Requests / erweiterte Kommandos in Korrekturpaket 2/2015**

\*1 \*1 \*1 \*1 \*1

\*1 \*1 \*1 \*1 \*1 \*1 \*1 \*1 \*1

RESTORE-PUBSET-FROM-SNAPSET

In OSD/BC V10.0 kann bei ETERNUS DX Storage Systemen jetzt für das Restaurieren eines Pubsets mit dem Kommando RESTORE-PUBSET-FROM-SNAPSET ein beliebiges Snapset ausgewählt werden. Bei Symmetrix Storage Systemen muss weiterhin das jüngste Snapset verwendet werden.

## <span id="page-18-0"></span>**2.15.11 Realisierte Change Requests / erweiterte Kommandos in Korrekturpaket 1/2016**

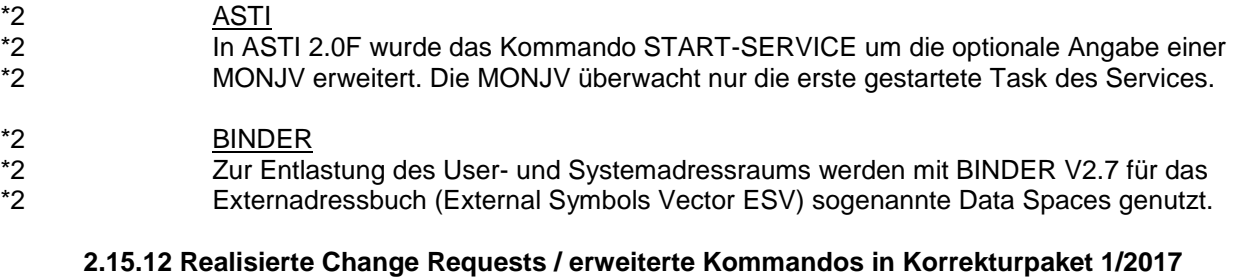

<span id="page-18-1"></span>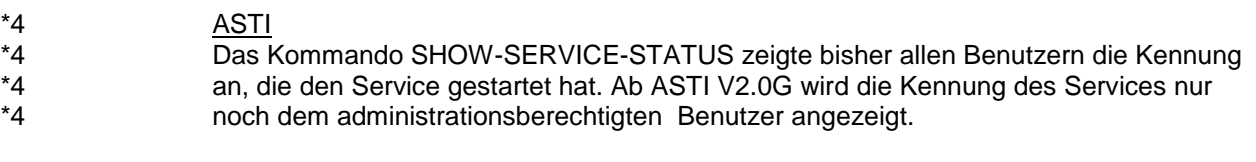

#### <span id="page-18-2"></span>**2.15.13 Realisierte Change Requests / erweiterte Kommandos in Korrekturpaket 1/2018**

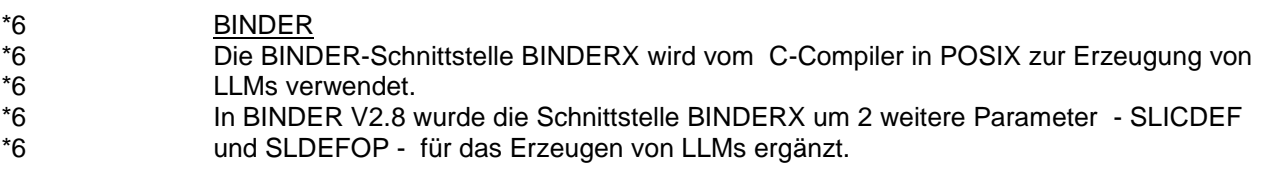

## <span id="page-18-3"></span>**3 Technische Hinweise**

## <span id="page-18-4"></span>**3.1 Ressourcenbedarf**

Gegenüber BS2000/OSD-BC V9.0 beträgt der CPU-Mehrbedarf in OSD/BC V10.0 abhängig vom Server-Modell und Anwendungen bis zu 2 %.

Hauptspeicherbedarf / Hauptspeicher-Mehrbedarf:

Der empfohlene minimale Hauptspeicher-Ausbau für den Einsatz von OSD/BC V10.0 ist vom Modell des BS2000 Servers abhängig und hat sich gegenüber BS2000/OSD-BC V9.0 nicht geändert. Für die bisher freigegebenen Server können die Werte dem Performancehandbuch BS2000/OSD-BC V9.0 entnommen werden.

Zum statischen und dynamischen Mehrbedarf liegen keine genauen Messwerte vor. Der geschätzte statische Mehrbedarf gegenüber BS2000/OSD-BC V9.0 beträgt 3 Mbyte; der geschätzte dynamische Mehrbedarf beträgt je nach Größe des belegten Benutzer-Adressraumes 10 kbyte pro Task.

Vor dem Versionswechsel ist mit dem regionalen Service der installationsbedingte Ressourcen-Mehrbedarf zu klären.

#### Plattenspeicher:

Den Bedarf an Plattenspeicher der SOLIS2-Lieferung für OSD/BC V10.0 können Sie dem SOLIS2-Lieferanschreiben entnehmen. Zusätzlich ist der Platzbedarf für die Systemdateien (PAGING-Area, TSOSCAT, CONSLOGs, SERSLOGs, usw.) einzuplanen.

## <span id="page-19-0"></span>**3.2 SW-Konfiguration**

\*6 \*6 \*6 \*6 \*6 \*6 Für die Installation von OSD/BC V10.0 werden folgende SOLIS-Korrekturstände in der Ausgangsversion vorausgesetzt: BS2000/OSD-BC V9.0 ab Korrekturstand A42 BS2000/OSD-BC V8.0 ab Korrekturstand A42

Wichtige Hinweise:

Soll unter VM2000 V10.0 ein Gastsystem OSD/BC V10.0 betrieben werden, ist mindestens der im Juni 2014 freigegebene **SOLIS-Korrekturstand A41** mit einer REP-Korrektur im Hypervisor (A0599109) erforderlich.

Werden Daten mit BS2000/OSD-BC V8.0 oder V9.0 ausgetauscht, (z.B. über RFA, Shared-Pubset-Verbund, Import/Export von Pubsets), muss auf diesen Anlagen wegen der LBP-Unterstützung ebenfalls Korrekturstand A42 eingesetzt werden. Mit dem Einsatz von OSD/BC V10.0 müssen auch viele neue Versionen der Softwareprodukte eingesetzt werden. Folgende Tabelle zeigt die für den Einsatz unter BS2000 OSD/BC V10.0 vorausgesetzte Version. Freigegebene Softwarekonfigurationen setzen Produktversionen voraus, die noch nicht das Wartungsende erreicht haben. Die aktuell unterstützte Software-Konfiguration ist auch online verfügbar unter [Inform: Software Konfiguration BS2000 OSD/BC V11.0 und V10.0](http://docs.ts.fujitsu.com/dl.aspx?id=20b960de-e41a-4580-8616-71901ab90b9e) bzw. in englischer Sprache unter

[Inform: Software configuration BS2000 OSD/BC V11.0 and V10.0](http://docs.ts.fujitsu.com/dl.aspx?id=0da9d651-539b-45ba-9ee0-33fb758fb111)

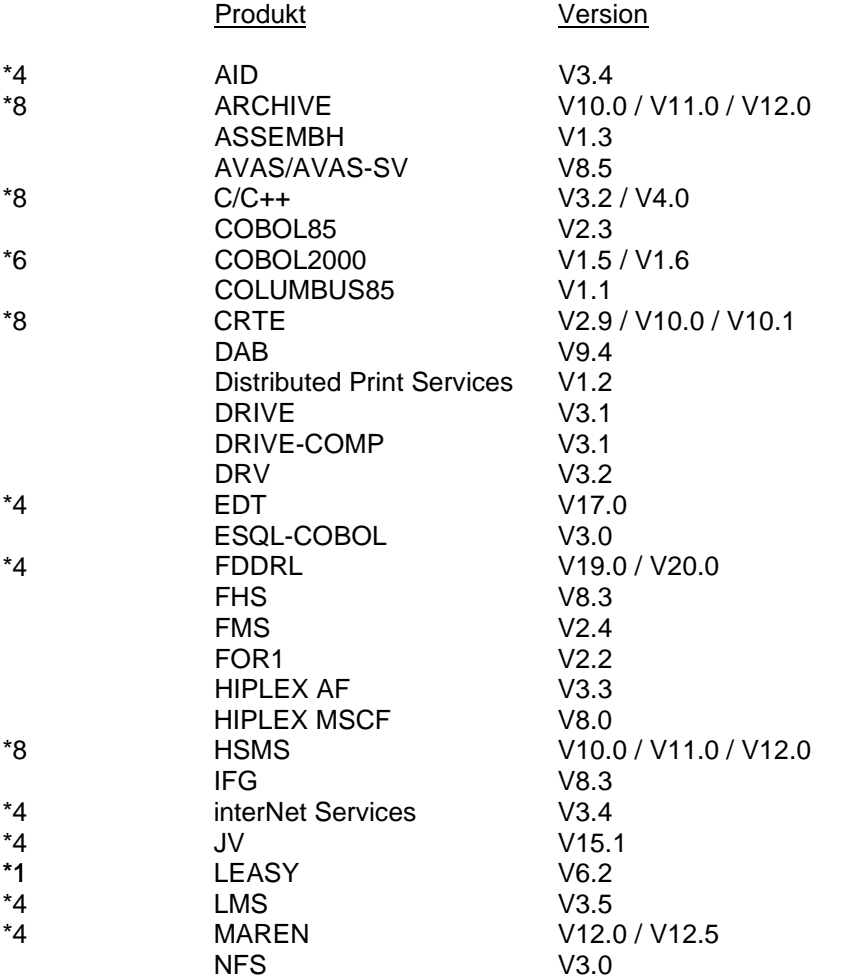

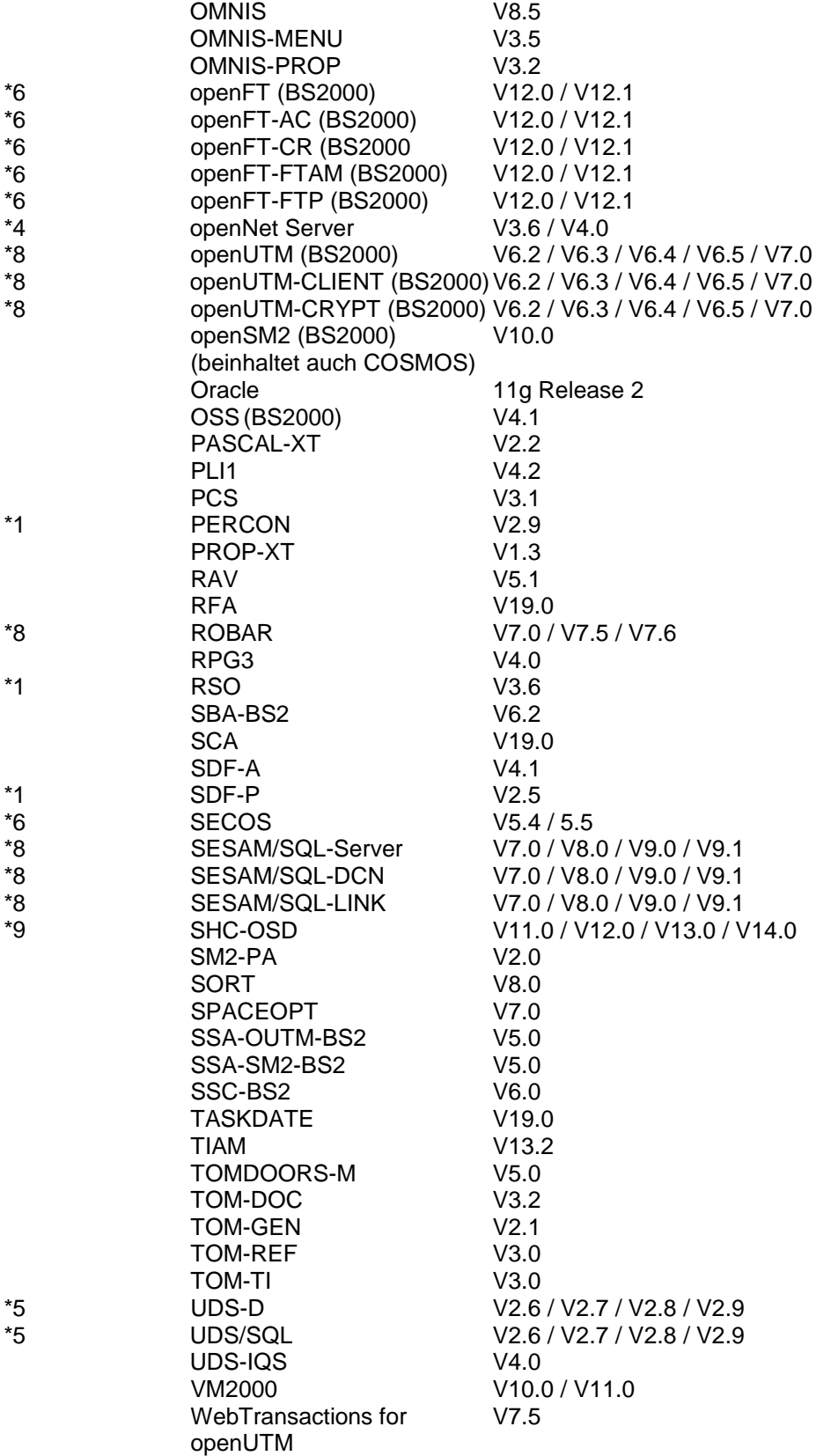

Für den Betrieb von Gastsystemen OSD/BC V10.0 unter VM2000 V10.0 ist der **SOLIS-Korrekturstand A41** mit einer Korrektur im Hypervisor erforderlich In den Produkten der Software-Konfiguration werden mindestens die Korrekturstände der am **01.12.2014 (Korrekturstand A42)** erfolgten SOLIS-Lieferfreigabe vorausgesetzt. Wird der LBP verwendet sind die Korrekturstände der im November 2015 erfolgten SOLIS-Lieferfreigabe (Korrekturstand A52) erforderlich.

\*1 \*1

## <span id="page-21-0"></span>**3.3 Produkt-Installation**

Die Installation von OSD/BC V10.0 muss mit dem Installationsmonitor IMON durchgeführt werden. Voraussetzung zur Installation ist IMON V3.3, da erst ab IMON V3.3 die Zielversion OSD/BC V10.0 angegeben werden kann.

Die Informationen zur Installation im Lieferanschreiben sowie im Handbuch bzw. in der Freigabemitteilung des jeweiligen Produkts müssen berücksichtigt werden.

Die erforderlichen Eingaben sowie der Ablauf der Installation mit IMON sind im Handbuch (und ggf. Readme-Datei) zu IMON beschrieben.

CRTE-BASYS:

Als Laufzeitumgebung für BS2000-interne Anwendungen steht das Subsystem CRTEBASY des Produkts CRTE-BASYS V10.1 zur Verfügung.

Das Subsystem sollte nur dann vorgeladen werden, wenn dies in der Freigabemitteilung eines anderen installierten Produkts empfohlen wird. Standardmäßig wird das Subsystem in den oberen Klasse-4-Speicher geladen.

Alternativ kann mit Hilfe der SYSSSC-Datei mit Endung LOW

(SYSSSC.CRTE-BASYS.101.LOW) das Subsystem auch unterhalb 16 Megabyte im Klasse-4-Speicher geladen werden, wenn dort genügend Platz zur Verfügung steht. Außerdem kopiert IMON die Module IC@RTSXS, IC@STLNK und IC@ULINK aus der Bibliothek SYSLNK.CRTE-BASYS.101.CLIB in die CLIB.

Falls keine Datei \$.CLIB im Ausgangssystem existiert, wird sie durch IMON angelegt. Diese \$.CLIB kann für Programme verwendet werden, die mit C V2.0 oder kleiner übersetzt wurden.

Mit CRTE-BASYS wird auch die Kompatibilitäts-Bibliothek SYSLNK.ILCS installiert.

Bei Einsatz einer von TSOS abweichenden Default-Userid (Systemparameter DEFLUID) ist zu beachten, dass bei der Installation von CRTE-BASYS nicht alle Bibliotheken automatisch auf der Default-Userid installiert werden. Nachdem die Installation mit IMON beendet ist, muss die Datei \$TSOS.CLIB auf \$<Default-Userid>.CLIB kopiert werden.

#### PLAM

Die Bibliothek SYSLNK.PMLOG.037 muss unter der Default-Userid (\$.) bereitgestellt werden.

Ist die Default-Userid nicht TSOS, muss \$.SYSLNK.PMLOG.037 nach \$TSOS.PLAMLIB kopiert werden, sofern Produkte explizit die Datei \$TSOS.PLAMLIB voraussetzen.

## PRSC

PRSC dient zur Weiterleitung von wichtigen (Stör-)Meldungen über den Teleservice. Die Verbindung läuft

- bei SU /390 über die Management Unit (MU)
- bei SU x86 über X2000

PRSC wird in BS2000 unter der Kennung \$SERVICE installiert. Der FUJITSU-Service konfiguriert und aktiviert es für jeden Server in Absprache mit der Kontaktperson vor Ort (unter VM2000 nur im Monitorsystem, da dieses die Meldungen der Gastsysteme sammelt).

## Zur PRSC-Konfiguration gehören insbesondere

mindestens ein BCMAP-Eintrag für die Port-Nummer 1156. Ein zweiter Eintrag ist möglich, wenn es eine zweite MU gibt. (Kommando BCMAP

FU=DEF,SUB=GLOB,NA=PRSCX,ES=<name>,PPORT#=1156,

PTSEL-I='PRSCX ')

<name> ist der BCAM-Name des Partners, über den die Verbindung zum Teleservice läuft, z.B. L#MANLO1.

- ein unter der Kennung SERVICE laufender Enter-Job, der täglich wiederholt wird (REPEAT=\*DAILY).
- Diese Konfiguration sollte anschließend unverändert bleiben.

#### C2H

Mit Hilfe von C2H (Configuration to HTML) können die Konfiguration, Status- und Diagnoseinformationen, sowie wichtige Systemdateien eines BS2000 Systems automatisch in einer HTML-Datei ausgegeben werden. Die erstellte HTML-Datei kann anschließend nach dem Transfer auf einen PC mit einem Web-Browser angezeigt werden. C2H wird in der Kennung \$TSOS installiert und ist für die Nutzung durch den technischen Support von FUJITSU vorgesehen.

Die Bibliothek \$TSOS.SYSPRC.C2H.010 enthält alles, was für C2H im BS2000 benötigt wird. C2H unterstützt ab dieser Version erstmalig SDF-Kommandos. Mit dem Kommando SHOW-C2H-CMD werden alle für C2H und BS2HC (BS2000 System Health Check) verfügbaren Kommandos aufgelistet.

Um in BS2000 Systemen proaktiv Schwachstellen und Mängel aufzudecken, kann BS2HC verwendet werden. Folgende Punkte werden geprüft:

- Ob die Änderungsstände der installierten Software aktuell sind
- per HotInfo gemeldeten Korrekturen (Rep, Source) im Einsatz sind
- Prüfung des User-und System-Adressraums

Von jedem lokalen Kundensystem werden die folgenden Daten gesammelt.

- Installierte Software Produkte SHOW-SUPPLY-UNITS
- REP Informationen (alle Subno's aus den installierten Repfiles und der Replog)
- SYSTEM-Informationen (SHOW-SYST-INF)
- Informationen zum User-/System-Adressraum

Die gesammelten Daten werden mit AES256 verschlüsselt und müssen an den zentralen BS2000 Support gesendet werden: [bs2000-service@ts.fujitsu.com](mailto:bs2000-service@ts.fujitsu.com)

Das Resultat des System Health Check erhalten Sie per E-Mail. Der System Health Check sollte regelmäßig (z.B. alle 3 Monate) oder nach einer größeren Konfigurationsänderung durchgeführt werden.

Detaillierte Informationen zu C2H und BS2HC entnehmen Sie bitte der LIESMICH-Datei, die im ZIP-Archiv \$TSOS.SPCDAT.C2H.010.ZIP enthalten ist. Übertragen Sie hierzu die Datei \$TSOS.SPCDAT.C2H.010.ZIP mit openFT(BS2000) oder mit ftp binär auf ihren PC in einen beliebigen Ordner.

\*7

\*7 \*7

## <span id="page-23-0"></span>**3.4 Produkt-Einsatz**

Für SE Server sind alle Umstellaktivitäten für OSD/BC V10.0 im Manual OSD/BC V10.0 Migration Guide beschrieben.

Ein Versionswechsel nach OSD/BC V10.0 ist möglich auf Basis der BS2000-Versionen BS2000/OSD-BC V8.0 und BS2000/OSD-BC V9.0. Bei allen älteren BS2000-Versionen muss eine Erstinstallation für OSD/BC V10.0 erfolgen. Beim Shared-Pubset-Verbund über MSCF sind Konfigurationen mit BS2000/OSD-BC V8.0 und BS2000/OSD-BC V9.0 ab Änderungsstand A42 möglich (Korrekturen in BS2000/OSD-BC, HIPLEX MSCF V6.0, openNet Server V3.3).

Von einer Update-Installation auf dem aktiven Home-Pubset wird aus Verfügbarkeitsgründen dringend abgeraten!

Eine Erstinstallation ist an bestimmte Hardware-Voraussetzungen gekoppelt: Die installierte Hardware-Konfiguration muss eine Obermenge der Minimal-Konfiguration darstellen, d.h. mindestens einen Server mit Ein-/Ausgabe-System und Bedienstation mit zugehörigem Serviceprozessor sowie eine Bandsteuerung mit einem Bandgerät und eine Plattensteuerung mit zwei Plattengeräten enthalten.

#### Hinweis zu emulierten Bandgeräten:

An den SE Server wird die Bandemulation für das Linux-basierte X2000 bereitgestellt. Das Datenformat der emulierten Banddateien ist mit dem Format am SKP 3970-xx identisch.

Die emulierten Bandgeräte werden im BS2000 mit Gerätetyp E8 generiert. Damit ist die CD oder DVD als Datenträger für SW-Auslieferungen verwendbar. Weitere Informationen zur Nutzung emulierter Bandgeräte finden Sie unter [http://globalsp.ts.fujitsu.com/dmsp/Publications/public/wp\\_emulated-tapes\\_de.pdf](http://globalsp.ts.fujitsu.com/dmsp/Publications/public/wp_emulated-tapes_de.pdf)

#### CALENDAR:

Die Feiertagsdatei (Datei zur Verwaltung von Feiertagen) muss von der Systembetreuung aus der Beispieldatei \$TSOS.SYSDAT.CALENDAR.190.HOLIDAY oder aus einer früheren Feiertagsdatei erstellt werden:

/COPY-FILE FROM-FILE=\$TSOS.SYSDAT.CALENDAR.190.HOLIDAY, TO-FILE=\$TSOS.SYSDAT.CALENDAR.HOLIDAY,PROTECTION=\*SAME

#### MSGMAKER:

Das Austauschen oder Einbringen von Meldungen ist sowohl über COPY-MSG-FILES als auch über MERGE-MSG-FILES möglich.

Aus Performancegründen sollte das Bearbeiten größerer Mengen mit MERGE-MSG-FILES erfolgen.

Das Kommando wird beim Start von MSGMAKER nicht aufgelistet. Durch Eingabe von '?' im 'command'-Feld der Bildschirmmaske kann aber in den geführten Dialog verzweigt werden. Der Aufruf über die Batch-Schnittstelle ist ebenso möglich. Zu beachten ist dabei, dass die Ausgabedatei jeweils leer sein muss.

#### BCAM-Speicherwerte:

Die Werte für die maximale Größe des residenten und des seitenwechselbaren Speichers für den Datentransfer werden von BCAM beim Start aus der Größe des Systemspeichers (BS2000-Systemwert MEMSIZE) berechnet.

Die entsprechenden Parameter RESMEM und PAGMEM in den BCAM-Kommandos DCSTART, DCOPT und BCMOD sollten in der Regel nicht angegeben werden, sondern ihre von BCAM gesetzten Werte behalten.

Über das BCAM-Kommando BCMON kann ein Speicher-Monitoring eingeschaltet werden (RECORD=(RES-MEMORY, PAG-MEMORY)), so dass erkannt werden kann, ob die aktuellen Werte die Grenzwerte erreichen.

Eventuelle Anpassungen der Speicherwerte sollten möglichst in Absprache mit dem zuständigen First-Level-Support erfolgen.

## SIR

Generell ist eine SIR-Version an eine bestimmte BS2000-Version gekoppelt. Das bedeutet, es gilt stets: Ablaufversion <= Zielversion. So kann z.B. SIR V19.0 nur IPL-fähige Pubsets für OSD/BC V10.0 (= Zielversion) erstellen. Für Versionsumstiege kann aber in einer BS2000-Version auch der SIR einer höheren BS2000-Version zum Ablauf gebracht werden, nicht aber der SIR einer niedrigeren BS2000-Version. Insbesondere bedeutet dies, dass ein Rückumstieg nicht möglich ist. Entweder behält der Anwender für den Fall des Rückumstiegs eine Urladeplatte der alten Version, oder er bedient sich der Offline Erstinstallation für BS2000/OSD-BC V8.0 bzw. V9.0.

Die SIR-Funktion "Kopieren von Band" unterstützt nicht den Last Byte Pointer (LBP). SOLIS-Lieferungen müssen daher ab Korrekturpaket 1/2015 über ARCHIVE installiert werden. Hierzu wird ARCHIVE als Bestandteil des FIRST Installationsbandes ausgeliefert. Informationen hierzu finden Sie auch unter

<http://docs.ts.fujitsu.com/dl.aspx?id=25a5c173-aaa5-4018-bd68-f9058747486d> Von der Unterfunktion "Kopieren von Platte" wird der LBP seit Korrekturpaket 2/2014 unterstützt.

## DSSM/SSCM

Aus Kompatibilitätsgründen unterstützt DSSM V4.3 alle Kataloge, die von SSCM < V2.3B erzeugt wurden. Die alten Kataloge können geändert und in das Format von SSCM V2.3B konvertiert werden.

Die von SSCM V2.3B erzeugten Kataloge sind in DSSM-Versionen ab V3.6 einsetzbar.

#### Parameterservice:

#### Klasse-2-Systemparameter

Folgende Klasse-2-Systemparameter wurden ergänzt:

**MIGHOST** 

Der Parameter bestimmt systemglobal, wie der neue Kommando-Operand SERVER-UNIT=\*STD bei SHOW-SYSTEM-INFORMATION interpretiert werden soll. Er kann die beiden Werte X'00' und X'01' annehmen. Bei X'00' wird für SERVER-UNIT der Wert \*INITIAL angenommen, bei X'01' der Wert \*CURRENT. Default-Wert ist X'00', der Parameter ist dynamisch modifizierbar.

NBLOGT<sub>0</sub>

Der neue Parameter bestimmt, ob für die TSN alle führenden Nullen ausgegeben werden. Der Parameter kann die Werte N/Y annehmen, der Default ist N.

Folgende Klasse-2-Systemparameter entfallen:

- keine –

Folgende Klasse-2-Systemparameter wurden geändert

- keine -

#### Änderungen in den Parametersätzen:

- keine –

\*1

## Hardware-Generierung:

Für die Generierung der I/O-Konfigurationsdaten steht das Produkt IOGEN zur Verfügung. Die I/O-Konfigurationsdatei ist nur für SU /390 des SE Servers erforderlich.

Besonderheiten für Server Unit /390 der SE Serie

- die Hardware des Typ 2-Kanals (IBL) und des Typ S-Kanals (IBS) wird nicht mehr unterstützt.
- die Kanalnummern 00 und 01 sind für den internen Kanal FCLINK reserviert.
- für den Anschluss von MU und HNC sind fest vorgegebene Kanäle vorgesehen. Im Installationsgespräch mit dem Service wird in Abhängigkeit vom Ausbau der Anlage und der anzuschließenden MUs und HNCs festgelegt, welche Kanäle hierfür zu reservieren sind.
- LUN-Überlappungen werden an logischen Steuerungen mit identischer WWPN zugelassen. Die Meldung NGC0A59 wird nicht mehr ausgegeben.
- Virtuelle Konsolen an Server Unit /390 müssen bei Neugenerierung an einem virtuellen Typ S-Kanal mit **MODE CNC** und Kanalnummer **FE** generiert werden

## <span id="page-25-0"></span>**3.5 Entfallene (und gekündigte) Funktionen**

Folgende Funktionen werden ab dieser Version nicht mehr unterstützt:

- Ferndiagnose mit DAMP V4.7
- EDIT-Funktion beim SLED

Folgende Funktionen werden ab dieser Version letztmalig unterstützt:

SLED auf Band

Die Funktion, einen SLED auf ein physikalisches Band zu ziehen, wird in OSD/BC V10.0 letztmalig unterstützt. Im Manual zu OSD/BC V10.0 ist diese Funktion nicht mehr beschrieben. Auf ein emuliertes Band (EMTAPE) kann SLED nach wie vor gezogen werden, wenn das emulierte Band mit einem von BS2000 lesbaren Standard-Label initialisiert ist.

## SIR: Kopieren von Band

Die SIR-Funktion "Kopieren von Band" wird in BS2000 OSD/BC V10.0 letztmalig unterstützt. Informationen zur Installation von SOLIS-Lieferungen finden Sie im Kapitel "Produkt-Einsatz".

- In OSD/BC V10.0 wird der Betrieb von BS2000 Snapset am SRDF-Target von Dell EMC Storage-Systemen mit Release Unit CCOPY V9.0B und bis einschließlich SHC-OSD V12.0 letztmalig unterstützt.

Folgende Produkte werden ab dieser Version letztmalig ausgeliefert:

Subsystem ADAM

Die Zugriffsmethode ADAM ermöglicht das Ansprechen von Geräten, die nicht durch die logischen Zugriffsmethoden des BS2000 unterstützt werden. Diese Funktion wurde bisher nur vom Service genutzt und wird nicht mehr benötigt.

**WARTOPT** 

WARTOPT dient zur Überwachung der Benutzerkennung \$SERVICE und zum Ausführen von Service-Spezialfunktionen. WARTOPT wird vom Service nicht mehr benötigt und wird daher mit OSD/BC V10.0 letztmalig ausgeliefert.

\*2 \*2 \*2 \*2

\*5 \*5 \*5

\*2

\*2 \*2 \*2 \*2

\*2 \*2 \*2  $*2$  \*2 \*2 \*2  $*2$ 

> \*4 \*4 \*4 \*4

\*1 \*1 \*1 \*1 \*1 \*1 \*1 \*1 \*1 GSVOL und GSMAN

GSVOL und GSMAN dienen zur Unterstützung des Global Store. Global Store wird mit OSD/BC V10.0 letztmalig unterstützt. Daher werden auch GSVOL und GSMAN nicht mehr benötigt und mit OSD/BC V10.0 letztmalig ausgeliefert.

## <span id="page-26-0"></span>**3.5.1 Entfallene Makros**

- keine -

## <span id="page-26-1"></span>**3.5.2 Entfallene Kommandos**

JMP-Anweisung CONVERT-JOBPOOL in Formate BS2000/OSD-BC < V3.0 \*4

Mit der JMP-Anweisung CONVERT-JOBPOOL kann aus der aktuellen Jobpool-Datei eine neue Jobpool-Datei für eine ältere oder neuere Betriebssystemversion erzeugt werden. BS2000/OSD-BC V9.0 unterstützt das Konvertieren in das Format von BS2000/OSD-BC V1.0 oder V2.0 nicht mehr.

## <span id="page-26-2"></span>**3.6 Inkompatibilitäten gegenüber BS2000/OSD-BC V9.0**

- Keine –

## <span id="page-26-3"></span>**3.7 Einschränkungen**

-

Für Dateien auf emulierten Langbändern vom Gerätetype BM1662FS (Bandemulation im SKP 3970 als EMFILE (gilt für Dateien im Linux-Dateisystem oder für Dateien auf DVD/CD)) dürfen die Attribute

- DESTOC=YES (Makro FILE)
- DESTROY=YES (Makro CATAL)
- DESTROY-BY-DELETE=\*YES (Kommando CREATE-FILE)
- DESTROY-OLD-CONTENTS=\*YES (Kommando ADD-FILE-LINK)

nicht gesetzt werden. Das dadurch angestoßene Überschreiben des Bandinhalts "hinter dem Dateiende" beginnt auf EMFILES zu früh und zerstört dadurch den Bandinhalt.

## <span id="page-26-4"></span>**3.8 Verhalten im Fehlerfall**

Allgemeine Hinweise zur Erstellung von Fehlerunterlagen

Für eine erfolgreiche Diagnose und Behebung von Softwareproblemen ist es notwendig, dass Fehlerunterlagen ausreichend und zum frühestmöglichen Zeitpunkt erstellt bzw. gesichert werden.

Die Unterlagen zu Softwareproblemen sollten möglichst in Dateiform bereitgestellt werden, damit sie mit Diagnosewerkzeugen bearbeitet werden können.

Bei reproduzierbaren Fehlern sollte genau beschrieben werden, wie der Fehler erzeugt werden kann. Gegebenenfalls sollten Prozeduren, Enter-Jobs, Ablaufprotokolle etc. zum Nachstellen der Fehlersituation zur Verfügung gestellt werden.

## Angaben zum Systemumfeld

Neben den Fehlerunterlagen sind folgende allgemeine Angaben für die Fehlerdiagnose von Bedeutung:

- Betriebssystem-Versionsnummer und Korrekturstand von BS2000 (Laderversion und evtl. Modifikationen im BS2000)
- Versionsnummern von am Problem beteiligten Subsystemen, OSD/BC-versionsunabhängigen Produkten oder TU-Programmen und deren Korrekturstände bzw. Repfiles
- Angabe, welche System Exits aktiv waren
- Angaben über die angeschlossene HW-Peripherie

## Arten von Unterlagen

Im Fehlerfall werden zu Diagnosezwecken je nach Situation folgende Unterlagen benötigt:

- SLED (nach Systemcrash)
- **SNAPFILE**
- SYSTEMDUMP (nach Systemdump-Meldung)
- SYSOUT/SYSLST-Protokolle
- STARTUP-Parameterdateien
- **USERDUMP**
- Diagnose-Dump (IDIAS-Aufruf: CREATE-SYSTEM-DUMP <tsn>)
- SERSLOG-Datei
- CONSLOG-Datei
- System-Repfile
- Repfiles evtl. beteiligter Subsysteme und entkoppelter Produkte
- HERSFILE und evtl. IOTRACE bei Problemen mit Ein-/Ausgaben
- oder Gerätefehlermeldungen

#### Anwenderunterlagen

Abhängig von den Randbedingungen des Fehlers sind folgende Unterlagen erforderlich: Benutzerdateien, Bänder, Prozeduren, Jobstreams (mit Angabe der Jobklasse), Programme (Source-Listing, Lademodul und Bibliotheken, Ablaufprotokoll des Prozesses, Druckerprotokolle möglichst in Dateiform)

Bei funktionalen Fehlern ist die komplette Angabe von Kommandos, Programmeingaben etc. unentbehrlich.

#### Unterlagen bei speziellen Problemen

Bei Performanceproblemen und im Task-Management:

evtl. COSMOS-Liste bzw. - Band oder SM2-Reports

Bei Job-Management-Problemen:

- Liste von SHOW-JOB-CLASS bzw. SHOW-JOB-STREAM
- Übersetzungsliste des eigenen Schedulers
- **SJMSFILE**
- SYSTEM-JOBPOOL
- Eintrag im Benutzerkatalog der betroffenen Benutzerkennungen
- im Ausnahmefall kann statt eines SLEDs auch ein Diagnosedump gezogen werden
- SCHEDLOG-Datei

Bei Problemen im Binde-Ladesystem:

- Bei Reproduzierbarkeit: beteiligte Bibliotheken und Phase
- bei SHARE-Problemen: Konsolprotokoll und gesamter Dump des Klasse-4-Speichers
- bei ELDE-Problemen: Phase

Bei SYSFILE-Management-Problemen:

- Prozeduren/Enter-Jobs in Dateiform
- SYSOUT- bzw. SYSLST-Protokoll

## Bei NDM-Problemen:

- NDMDAMP (PRODAMP-Prozedur, siehe "Diagnosehandbuch" DAMP)
- CONSLOG-Datei

Bei BCAM-Problemen:

DCM-Traces

mit /DCDIAG DCM.,MODE=SAVE alle DCM-Traces einschalten, nach Reproduzieren des Fehlers mit /DCDIAG DCM.,MODE=CLOSE die erstellten Trace-Dateien S.DCTRAC.\* sichern oder mit /DCDIAG DCM.,MODE=HOLD die Diagnoseinformationen im Hauptspeicher bereitstellen und mit ASTRID auswerten.

Bei Problemen am Hard- und Software-Interface:

- **HERSFILE**
- Hard- und Software-Konfiguration
- evtl. IOTRACE-Liste.

Bei Band-Problemen:

- Nach Möglichkeit ist das Originalband zur Fehlerdiagnose einzusenden, ansonsten mindestens eine Liste aller Bandkennsätze sowie die ersten Datenblöcke
- SYSOUT-Protokoll und CONSLOG-Datei.

Bei IORM-Problemen

- IORM-Dump
- CONSLOG-Datei
- Bei Problemen mit den IORM-Funktionen DPAV, DDAL oder IOLVM werden bei VM-Betrieb diese Unterlagen sowohl vom Gast- als auch vom Monitorsystem benötigt.

Bei DSSM-Problemen

- CONSLOG-Datei
- SERSLOG-Datei
- Subsystem-Catalog
- SYSLST- / SYSOUT-Protokolle
- DSSMLOG-Datei (falls vorhanden)

#### Bei STRT-Problemen

- SLED (bei IPL oder Startup-Problemen)
- SLED vom SLED (bei SLED-Problem)
- Repdateien zu IPL, STRT, SLED und BS2000

## Bei PTHREADS-Problemen

- Anwendungs-Dump
- SYSOUT-Protokoll
- stderr-Protokoll bei Ablauf unter POSIX
- LOGFILE der internen LOGGING-Funktion (falls vorhanden)

## Hinweis:

Für die interne LOGGING-Funktion werden wenigstens 20 MB freie Kapazität in einem montierten POSIX-Dateisystem benötigt.

Bei Net-Storage Problemen

- SYSOUT- bzw. SYSLST-Protokoll
- CONSLOG-Datei.
- SERSLOG-Datei
- NDMDAMP (PRODAMP-Prozedur, siehe "Diagnosehandbuch" DAMP)
- BCAM-Tracedateien:

Einschalten: /DCDIAG ONETSTOR,MODE=SAVE /DCDIAG DCM.CON,MODE=SAVE /DCDIAG DCM.TRANS, MODE=SAVE Ausschalten: /DCDIAG MODE=CLOSE

Abschließender Hinweis:

Die obige Beschreibung enthält keine Angaben über die Unterlagenerstellung im Zusammenhang mit dem Einsatz von BS2000-Tracern (siehe hierzu die Beschreibung der einzelnen Tracer).

# <span id="page-29-0"></span>**4 Hardware-Unterstützung und Firmware-Stände**

\*5 \*5

\*6

\*7 \*7 \*6 \*6 \*6

\*7

Freigegebene Konfigurationen setzen stets Hardware voraus, für die das vom Hersteller erklärte Wartungsende noch nicht erreicht wurde.

## <span id="page-29-1"></span>**4.1 FUJITSU Server BS2000**

## <span id="page-29-2"></span>**4.1.1 Unterstützte FUJITSU Server BS2000**

OSD/BC V10.0 unterstützt SE Server mit den Server-Units SU /390 und SU x86. Voraussetzung für den Einsatz von OSD/BC V10.0 auf SE Servern mit SU x86 ist die HW-Abstraktionsschicht X2000 ab V6.0 mit Linux als Trägersystem

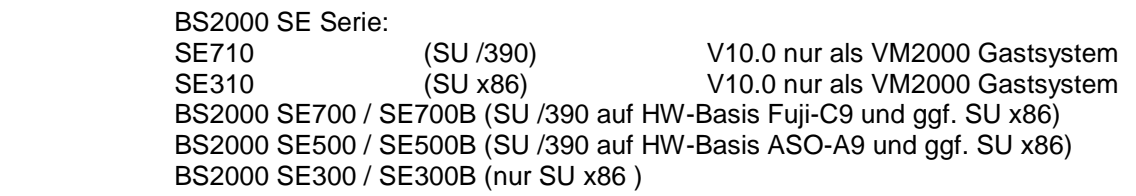

Für den Einsatz der SE710 und SE310 ist die SE-Basissoftware V6.3 erforderlich.

Folgende Versionen des HCP (Hardware-Control-Program) werden für den Einsatz von OSD/BC V10.0 mindestens vorausgesetzt:

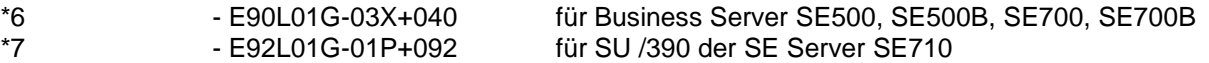

Der für den Einsatz von OSD/BC V10.0 notwendige HCP-Stand bzw. die SE-Basissoftware kann über den regionalen Service bezogen werden.

## <span id="page-30-0"></span>**4.1.2 Entfallene Unterstützung**

In OSD/BC V10.0 werden nicht mehr unterstützt:

- Business Server S145 Business Server S155 Business Server S180 Business Server S190 Business Server S165 Business Server S175 Business Server S200 Business Server S210 Business Server SQ100 Business Server SQ200 Business Server SQ210 \*9 \*9 \*9 \*9 \*9 \*9
- Global Store wird mit OSD/BC V10.0 letztmalig unterstützt \*2

## <span id="page-30-1"></span>**4.1.3 Erweiterte Unterstützung**

- keine -

## <span id="page-30-2"></span>**4.2 Kanäle**

## <span id="page-30-3"></span>**4.2.1 Unterstützung von Kanälen**

Alle von BS2000 OSD/BC V10.0 unterstützten BS2000 Server können mit Typ FC-Kanal ausgestattet werden.

## <span id="page-30-4"></span>**4.2.2 Entfallene Unterstützung**

- Der Anschluss von Platten- und Bandperipherie über Kanal Typ S (ESCON-Kanal) wird mit BS2000 OSD/BC V10.0 letztmalig unterstützt.
- Der Shared Private Disk (SPD) Betrieb wird für Platten am FC-Kanal nicht unterstützt.

## <span id="page-31-0"></span>**4.3 FC–Switches**

## <span id="page-31-1"></span>**4.3.1 Unterstützte FC-Switches**

Folgende FC-Switches von Brocade werden unterstützt:

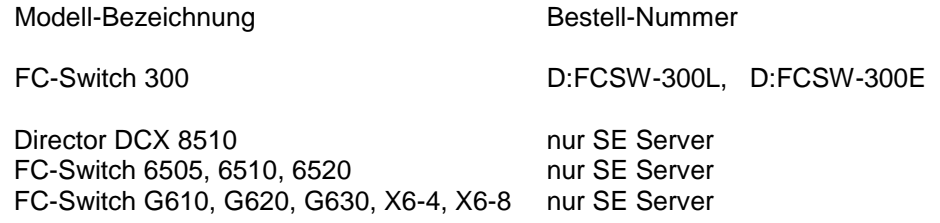

Hinweise:

An SU700, SU700B, SU500 und SU500B ist beim Einsatz eines FOS Standes ab v8.1.0a in den angeschlossenen Brocade FC-Switches mindestens der HCP-Stand **E90L01G-04A+034** erforderlich.

Für FC-Switches von CISCO ist eine Sonderfreigabe möglich. Das Produkt SANCHECK wird jedoch für diese Switches nicht unterstützt:

## <span id="page-31-2"></span>**4.3.2 Entfallene Unterstützung**

In OSD/BC V10.0 werden folgende FC-Switche von Brocade an SQ- und S-Servern nicht mehr unterstützt:

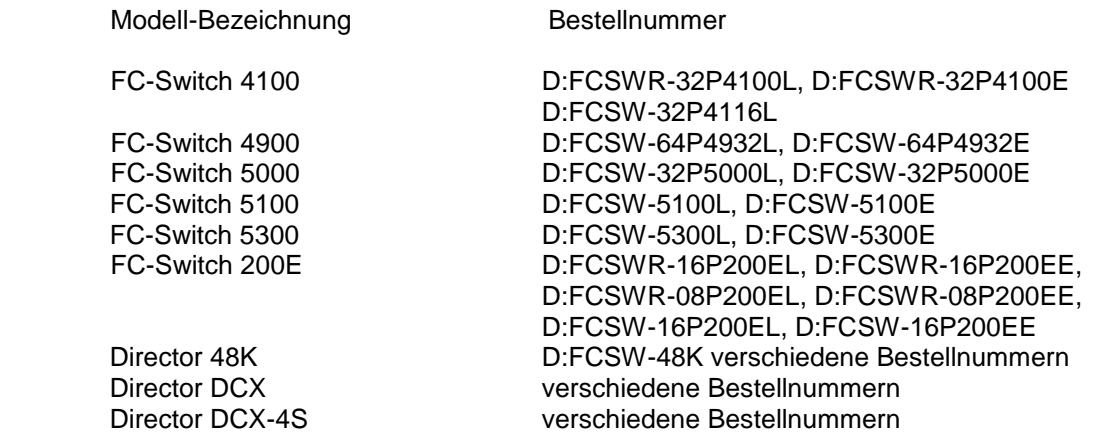

\*7 \*9

> \*7 \*7 \*7

\*7

## <span id="page-32-0"></span>**4.4 Plattenspeichersteuerungen**

## <span id="page-32-1"></span>**4.4.1 Unterstützte Plattensteuerungen**

In OSD/BC V10.0 werden folgende Steuereinheiten für Plattenspeicher an, angeschlossen an Kanal Typ FC, unterstützt:

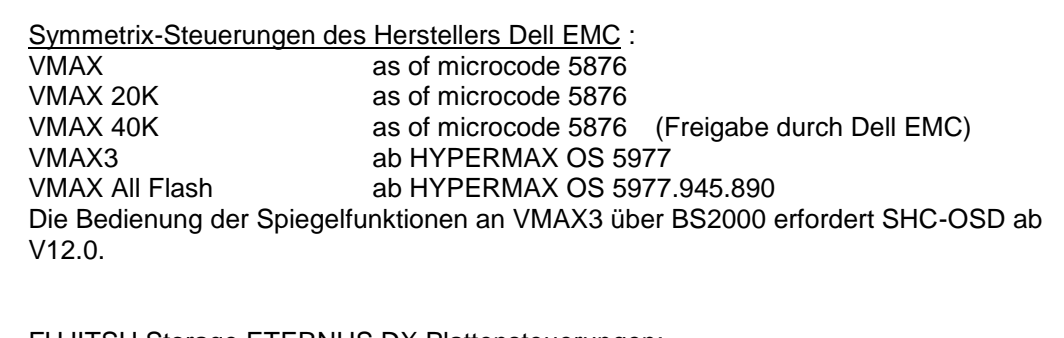

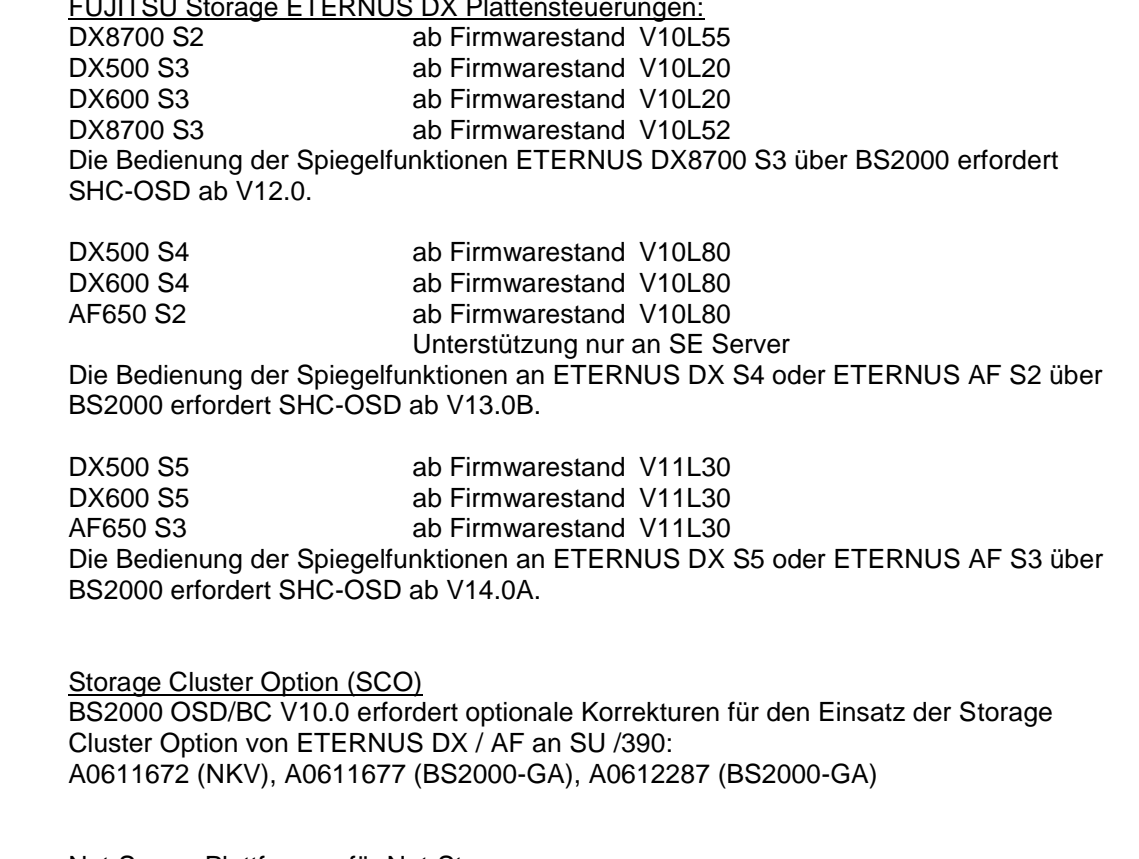

Net-Server Plattformen für Net-Storage: FUJITSU Storage ETERNUS CS8000 NAS-Interface FUJITSU Storage ETERNUS DX500/600 S3 Unified NAS-Interface Weitere Net-Storage Geräte, z.B. von NetApp, können auf Nachfrage qualifiziert werden (auf Sonderfreigabe). \*7

> Zu weiteren nur von SE Servern unterstützten Plattensteuerungen siehe Freigabemitteilung von BS2000 OSD/XC V10.0.

\*2 \*2

## <span id="page-33-0"></span>**4.4.2 Entfallene Unterstützung**

In OSD/BC V10.0 werden folgende Symmetrix-Steuerungen des Herstellers Dell EMC nicht mehr unterstützt:

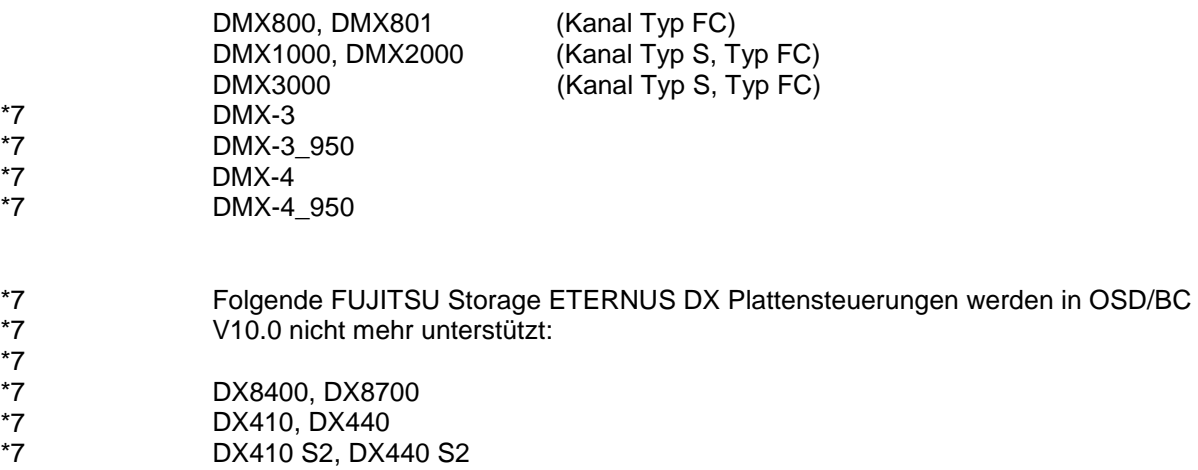

## <span id="page-34-0"></span>**4.5 Magnetbandgeräte**

## <span id="page-34-1"></span>**4.5.1 Unterstützte Magnetbandgeräte**

Folgende Magnetbandgeräte werden in BS2000 OSD/BC V10.0 auf allen Server Linien unterstützt. Weitere, nur von SE Servern unterstützte Magnetbandgeräte sind in der Freigabemitteilung von BS2000 OSD/XC V10.0 aufgeführt.

MBK-Archivsysteme Scalar des Herstellers Quantum:

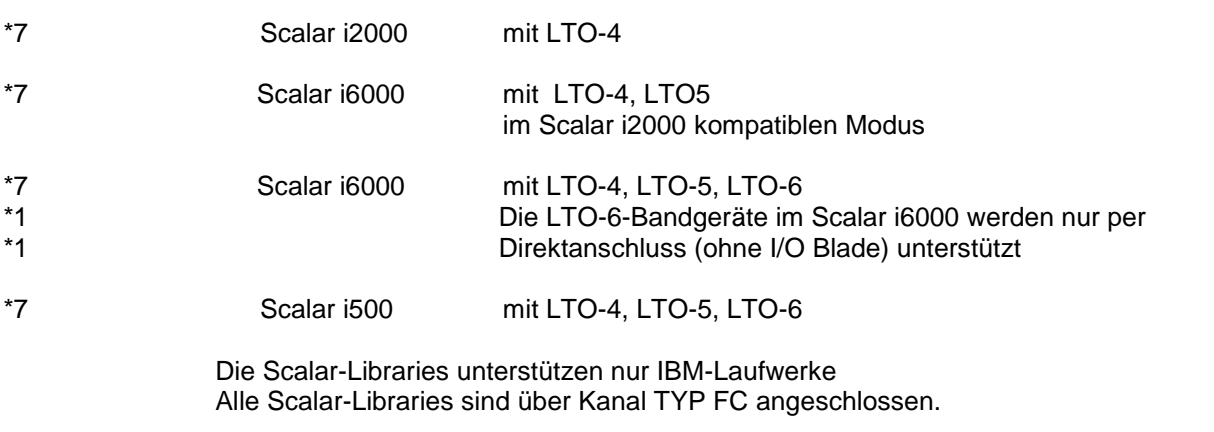

#### Für SE710 und SE310 werden die Scalar i500 und Scalar i2000/i6000 nicht unterstützt. \*7

#### Virtuelle Archivsysteme

FUJITSU Storage ETERNUS CS8000

- ETERNUS CS8050, CS8200, CS8400, CS8800 (Kanal Typ FC)
	- ETERNUS CS900 Entry (Kanal Typ FC) (auf Sonderfreigabe)

## <span id="page-34-2"></span>**4.5.2 Entfallene Unterstützung**

\*6 \*7

> \*7 \*7

In OSD/BC V10.0 werden nicht mehr unterstützt:

#### MBK-Archivsysteme / MBK-Laufwerke

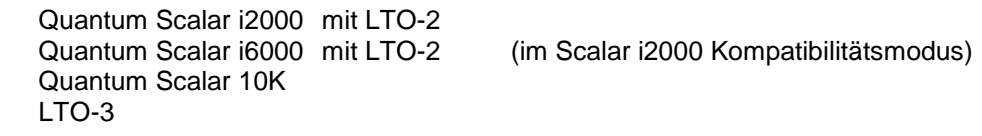

#### **CentricStor**

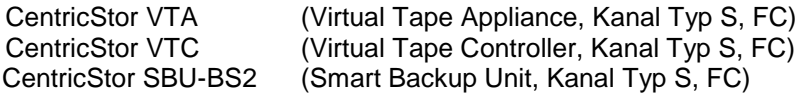

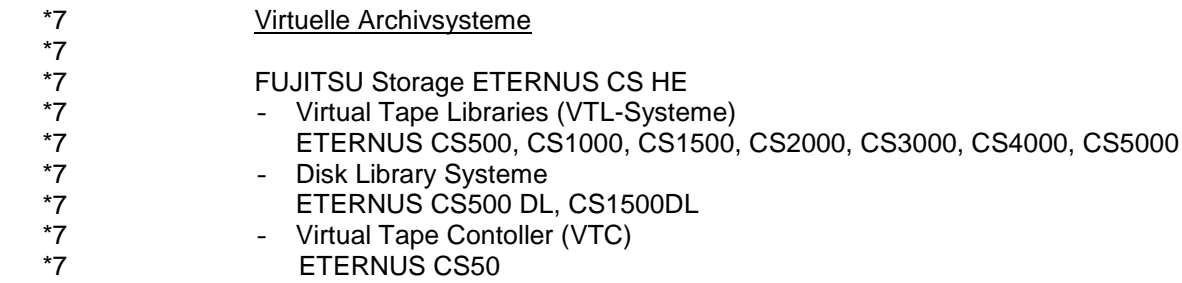

## <span id="page-35-0"></span>**4.6 Drucker**

## <span id="page-35-1"></span>**4.6.1 Unterstützte Drucker**

\*9

In OSD/BC V10.0 werden die am Markt verfügbaren Drucker nur über LAN Anschluss unterstützt.

Das kostenpflichtige Produkt RSO erlaubt den Betrieb nahezu aller marktrelevanten PCL/Postscript Drucker: Weiter Informationen hierzu finden Sie unter [https://partners.ts.fujitsu.com/com/products/servers/bs2000/peripher/print/Pages/default](https://partners.ts.fujitsu.com/com/products/servers/bs2000/peripher/print/Pages/default-de.aspx)[de.aspx](https://partners.ts.fujitsu.com/com/products/servers/bs2000/peripher/print/Pages/default-de.aspx)

## <span id="page-35-2"></span>**4.7 Sonstige Peripherie**

## <span id="page-35-3"></span>**4.7.1 Unterstützte sonstige Peripherie**

\*9

\*9

In OSD/BC V10.0 werden unterstützt: Informationen finden Sie in der Freigabemitteilung zu OSD/XC V10.0.

## <span id="page-35-4"></span>**4.7.2 Entfallene Unterstützung**

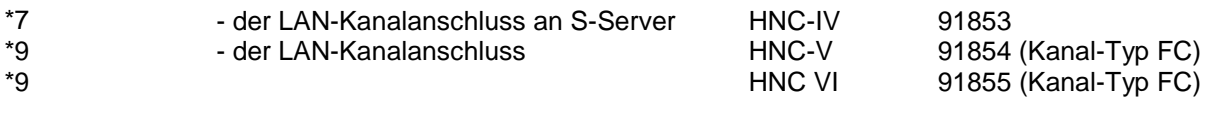

- CD-/DVD-Laufwerk am Servicekonsolprozessor SKP 3970 (emuliertes Bandgerät)